# Revista Killakana Técnica

Volumen 4, Número 1, enero-abril 2020 ISSN impreso: 2528-8024 ISSN electrónico: 2588-0888

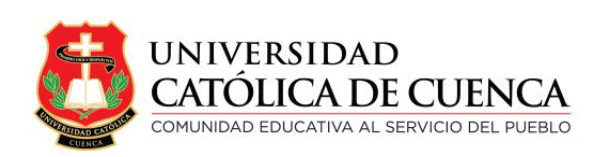

Cuenca, abril de 2020

Revista Killakana Técnica

ISSN IMPRESO: 2528-8008 ISSN ELECTRÓNICO: 2528-087X

Vicerrectorado de Posgrado, Investigación Vinculación con la Sociedad y Publicaciones de la Universidad Católica de Cuenca  $\mathbb{Z}$  Av. de Las Américas y Humbolt Código Postal 010101, Cuenca - Ecuador k killkana.investigacion@ucacue.edu.ec Central telefónica: +593 (07) 2-830-751 +593 (07) 2-824-365 +593 (07) 2-826-563  $\bullet$  http://www.ucacue.edu.ec

Volumen 4, Número 1 Publicación Trianual

Diseño, diagramación y maquetación en LATEX Ing. Rodolfo Barbeito Rodrı́guez

English texts' reviewer Tania Cecilia Bustamante Saavedra

Diseño de portada DG. Alexander Javier Campoverde Jaramillo

Impresión: Editorial Universitaria Católica (EDÚNICA)

El sistema tipográfico empleado para componer la revista es LATEX, software libre utilizado para la comunicación y publicación de documentos científicos de alta calidad.

# ́ Indice general

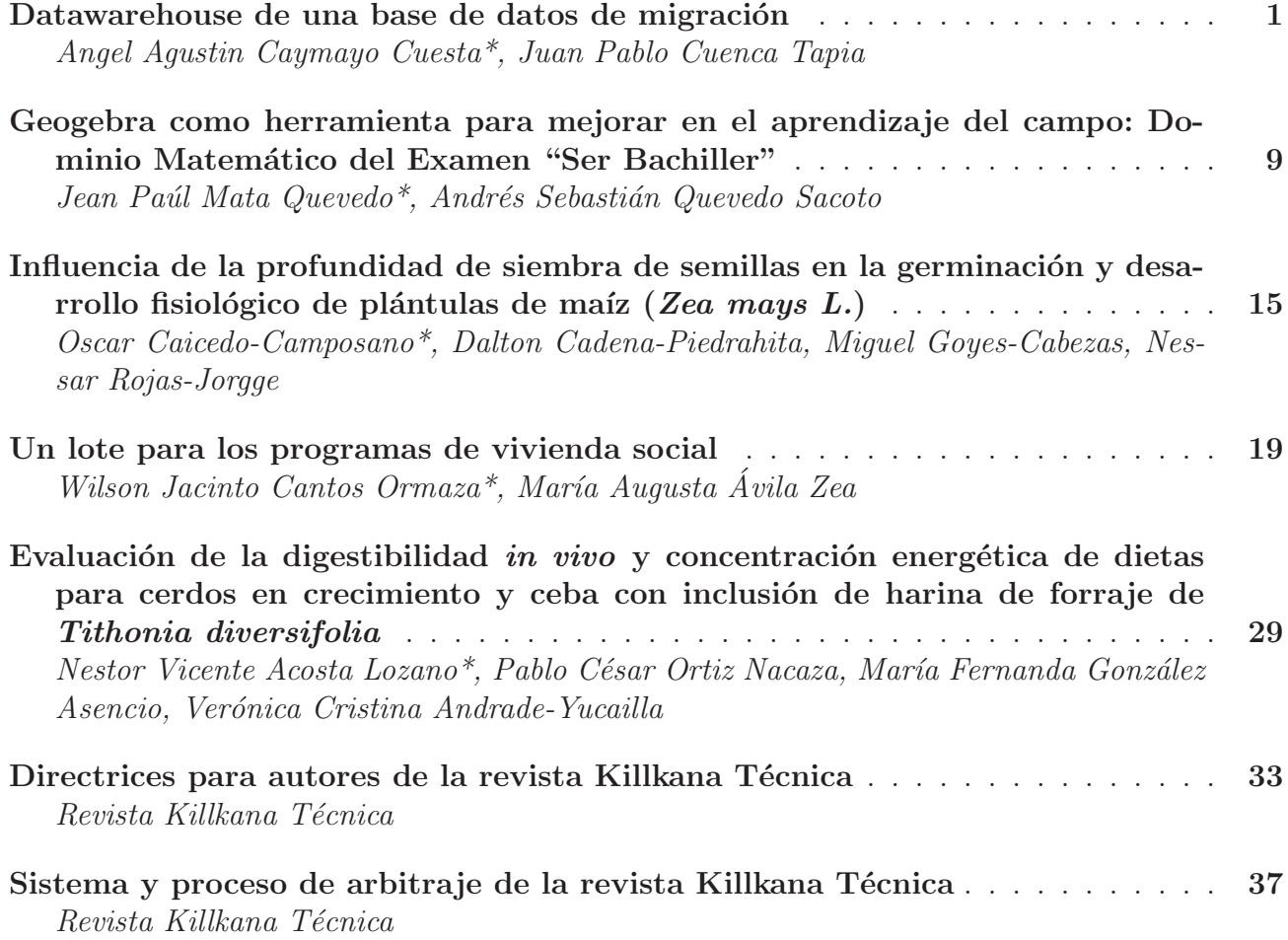

### Datawarehouse de una base de datos de migración

### Datawarehouse of migration data base

Angel Agustin Caymayo Cuesta<sup>1\*</sup>, Juan Pablo Cuenca Tapia<sup>1</sup> <sup>1</sup> Universidad Católica de Cuenca

\*aacaimayoc60@est.ucacue.edu.ec

DOI: https://doi.org/10.26871/killkana\_tecnica.v4i1.588

#### Resumen

La institución en estudio necesita extraer la información de los datos almacenados en una Base de Datos de Migración, a un archivo de Excel, para conocer cómo se desarrolló la migración registrada en el año 2017 y presentar un proceso de toma de decisiones más adecuado. En la investigación que se expone se plantea ejecutar la metodología HEFESTO, con la finalidad de obtener los requerimientos, las necesidades y los pedidos que los usuarios competentes realizaron. Con los siguientes softwares: las Herramientas de Tableau (permite presentar los resultados), DbSchema (posibilita la manipulación y la muestra de los datos), Power Designer (crea el cubo con sus dimensiones y hechos), y Knime (proporciona el trabajo con la minería de datos), se puede mostrar a los directivos la información solicitada, mediante la representación en gráficos, con una ilustración eficiente y entendible. Datawarehouse es una ciencia que mediante la manipulación de los datos, se puede extraer información a partir de los datos guardados, y facilita la toma de decisiones y el análisis de los resultados. La institución presta los debidos recursos físicos, lógicos, económicos, la disponibilidad y el tiempo, los cuales quedaron establecidos en las reuniones con los interesados para la realización del presente trabajo y obtener un producto final eficaz.

Palabras clave: Base de Datos, Datawarehouse, migración, herramientas de consulta e informe.

#### Abstract

*The institution understudy needs to extract information from the data stored in a Migration Database, to transfer it to an Excel document to find out how the migration registered in the year 2017 was done and present a more suitable decision-making process. The HEFESTO methodology is proposed in this research so that the competent users' needs and requirements can be satisfied. To present the requested information to the authorities, the following software programs: Tableau Tools (for results presentation), DbSchema (for data manipulation and display), Power Designer (for cube dimensions and facts creation), and Knime (provides the work with data mining), and the representation of efficient and easy to understand illustrations and graphs, will be used. Datawarehouse is a science that, through data manipulation, allows extracting oinformation from stored data, facilitating decision making and the analysis of the results. The institution provides the appropriate physical, logical, economic resources, availability, and time; which were established in the meetings with the interested parties to carry out this work, and thus get a useful final product.*

Keywords: Database, Datawarehouse, migration, query and reporting tools.

#### I. INTRODUCCIÓN

En el mundo la migración es un factor de mucho interés y preocupación, en especial en los países donde más se desarrolla como: Colombia, México, Perú, Venezuela, Ecuador, países de centro América, países del continente africano, etc., por distintas razones, que hay que resolver. En el Ecuador institutos como el INEC o el Ministerio del Interior, registran los datos de los migrantes para tomar medidas y con ello reducir la cantidad y/o ayudar a la comunidad migrante.

En otros países como Colombia, existe D. A. N. E. que es un Departamento encargado de llevar las estadísticas, incluida las de migración, e informar al gobierno sobre los resultados de cada año.

Para el análisis de los datos se va a aplicar Datawarehouse, para obtener información pertinente para los Directivos de la empresa.

Aplicar las técnicas que Datawarehouse tiene, para extraer un producto final eficiente, requerido y de calidad, que ayudara a conocer el estado de un proceso y tomar decisiones al respecto.

#### II. MARCO TEÓRICO

#### *A. Migración*

Desplazamiento geográfico de individuos o grupos, generalmente por causas económicas o sociales. [1]

Los movimientos de entradas y salidas de ecuatorianos y extranjeros es una investigación orientada a cuantificar el movimiento internacional ocurrido en el país, según las vías de transporte utilizadas. [2]

La información de carácter individual es recolectada por las Jefaturas de Migración que funcionan en el territorio nacional a través de la Dirección Nacional de Migración. [2]

El INEC es el encargado del procesamiento. [2]

#### *B. ¿Qué es Datawarehouse?*

Un Datawarehouse es una base de datos corporativa que se caracteriza por integrar y depurar información de una o más fuentes distintas, para luego procesarla permitiendo su análisis desde infinidad de perspectivas y con grandes velocidades de respuesta. [3]

Un dashboard extrae los datos de su almacén de datos y los transforma en una serie de cuadros, gráficos y otras visualizaciones que se actualizan en tiempo real para que pueda usarlos para tomar decisiones comerciales clave. [4]

#### III. METODOLOGÍA

Se utiliza la metodología llamado HEFESTO, para desarrollar ordenadamente, cada fase de un Datawarehouse, con los requerimientos y necesidades de información de los usuarios finales, para la toma de decisiones.

Los pasos de HEFESTO son:

- Análisis de requerimientos
- Análisis de los OLTP
- Modelo lógico del Datawarehouse
- Integración de datos

#### IV. DESARROLLO

#### *A. Análisis de requerimientos*

Se hizo reuniones con los usuarios, empleados competentes y directivos.

Los directivos supieron manifestar que necesitan de datos que les permita tomar decisiones o conocer el flujo de migración. Realizar el estudio y análisis de las actividades diarias importantes, que soporta algún tipo de OLTP. Enfocarse en la cantidad de migrantes de los registros disponibles en periodos de tiempo cortos, ya que los registros son tomados del año 2017.

#### *1. Identificar preguntas*

Existen datos que son de mucha importancia, por lo que se debe extraer información a partir de ella.

Se plantean las siguientes preguntas, atendiendo a los requerimientos que los distintos tipos de usuarios supieron manifestar:

- 1) ¿Cuantas personas con residencia ecuatoriana, por mes del año 2017, han migrado?
- 2) ¿Cuantas personas, teniendo en cuenta el género, han migrado a los diferentes países de procedencia de destino, de cada mes del año 2017?
- 3) ¿Cuál es el promedio de edad de las personas, por nacionalidad y género, que han migrado en los 3 primeros trimestres del 2017?
- 4) ¿Cuantas personas que han residido en los diferentes continentes han migrado en los semestres del 2017?
- 5) ¿Cuáles son las ocupaciones que generaron más migrantes, en los cuatrimestres del 2017?
- 6) ¿Cuál es el índice de cada cantón del Ecuador, que los migrantes han necesitado hacer escalas, de cada bimestre, en el 2017?
- 7) ¿Cantidad de migrantes que han hecho escalas en los diferentes países, de cada bimestre, en el 2017?
- 8) ¿Cuáles son las jefaturas de provincias y cantones donde se registraron procesos migratorios en los cuatrimestres del 2017 y cuantos por cada cantón?

El resultado de esta etapa nos muestra un conjunto de preguntas que al resolver van a atender a los requerimientos de los usuarios. Las presuntas van a servir para la siguiente etapa ya que son el modelo de negocio, con el objetivo de extraer las perspectivas y los indicadores.

#### *2. Identificador indicadores y perspectivas*

Las preguntas obtenidas permitieron la extracción de las perspectivas y los indicadores, como se muestran a continuación:

TABLA I: Identificación de Perspectivas e indicadores

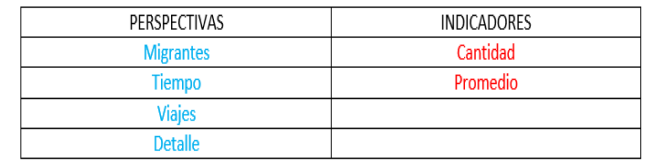

Fuente: Autor del proyecto

Los indicadores y perspectivas son de importancia ya que dan la dirección que la metodología HEFESTO necesita, además permite graficar e ilustrar el modelo conceptual que se efectúa en la siguiente fase.

#### *3. Modelo conceptual*

Se procede a graficar el modelo conceptual, como se muestra a continuación:

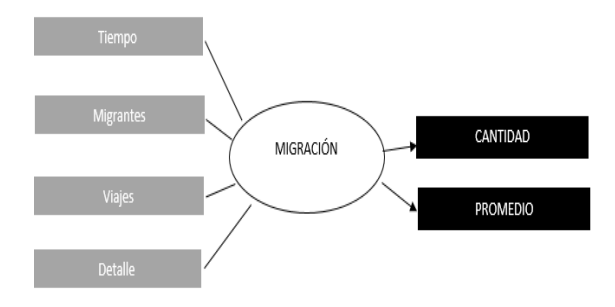

Fig. 1: Modelo Conceptual de la empresa Fuente: Autor del proyecto

En la parte izquierda se muestra las perspectivas (Tiempo Migrantes, Viajes y Detalle), en el centro la relación (MIGRACIÓN) y en la parte derecha se muestra los indicadores (CANTIDAD y PROMEDIO)

El Modelo conceptual es el resultado final de la etapa A, que se refiere a el análisis de requerimientos.

#### *B. Análisis de los OLTP*

En la anterior fase se obtuvieron los indicadores:

- CANTIDAD de migrantes
- PROMEDIO de edad

#### *1. Conformar indicadores*

Con los indicadores establecidos, se procede a conformarlos, demostrando como se va a extraer o calcular, y que operadores son los que se van a usar.

#### TABLA II: Indicadores, función y operación

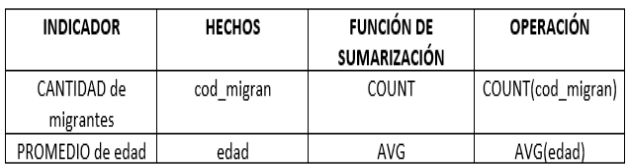

Fuente: Autor del proyecto

#### *C. Establecer correspondencias*

En el OLTP de la institución analizada, tiene el proceso de migración digitalizada y los datos almacenados en una Base de datos, además, está estructurada la B. D. como se muestra en el siguiente Diagrama de Entidad-Relación (Figura 3):

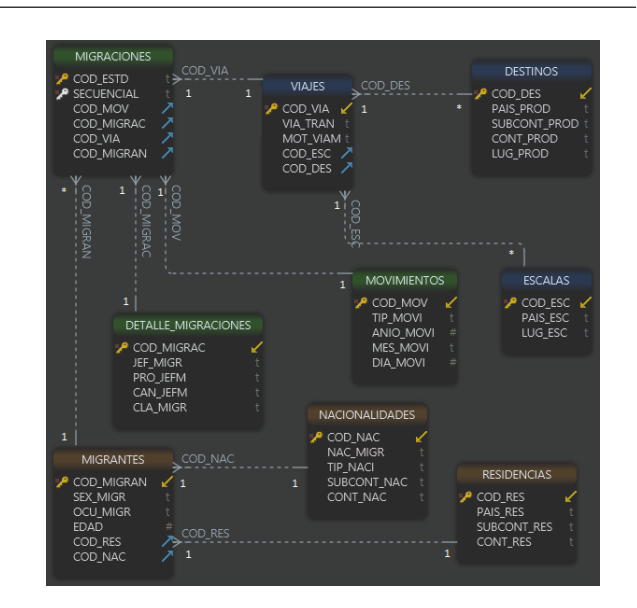

Fig. 3: Modelo Entidad-Relación con la cardinalidad, extraída de DbSchema

Fuente: Autor del proyecto

En la fase anterior se pudo saber de dónde se va a extraer los datos para los indicadores, ahora vamos a proceder a identificar la relación entre los componentes de los modelos conceptual y el modelo de entidad-relación. La correspondencia entre los modelos se puede apreciar en la siguiente figura 2

Al ya tener la correspondencia entre modelos que se extrajo como resultado de esta fase, servirá para poder tener referencia de dónde se va a tomar los datos.

#### *1. Nivel de granularidad*

Se buscan los campos que van a ser necesarios para la construcción del Modelo Conceptual ampliado, estos campos tienen que estar ligados a las preguntas antes extraídas y al modelo de negocio de la empresa.

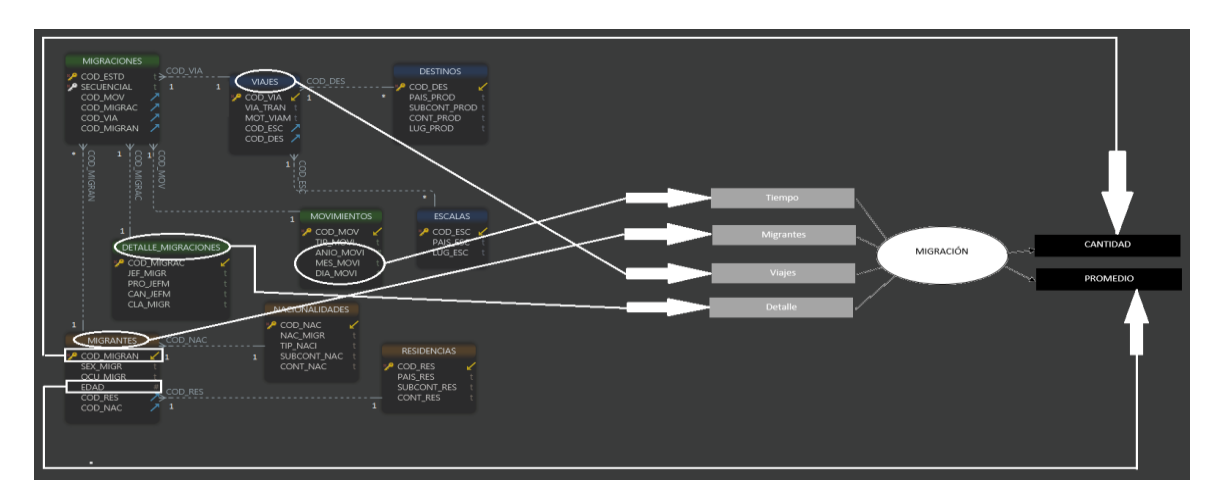

Fig. 2: Correspondencia del Modelo Entidad-Relación y el Modelo Conceptual Fuente: Autor del proyecto

Los campos son muy necesarios ya que a través de estos se analizarán y filtrarán los indicadores. Es necesario conocer que significa cada campo y con qué tipo de datos se los puede llenar.

Es importante definir el tiempo, la granularidad que se utilizara para poder agrupar los datos o incluso para sumarizar.

Para entender lo que significa cada campo mostrado en el Modelo Entidad-Relación se procedió a reunirse con el Administrador de la Base de Datos, quien gentilmente, ayudo a comprender las características y el sentido de cada campo, su función, además su relevancia. Así también, entrego el diccionario de datos de la Base de Datos.

Al analizar el nivel de granularidad, tomando en cuenta las preguntas y también en coordinación con los usuarios y directivos, determinó los campos necesarios que se tendrán en cuenta para poder filtrar los datos.

TABLA III: Nivel de granularidad, obtenida del Diccionario de datos de Excel

Descripción del Campo

Código Estadística

porte

 $de$  Pr

Código de Migración

Jefatura de Migración

**Código de Migrante** 

,<br>nación

País de Escala

.<br>dad .<br>Código de Escala

Provincia Jefatura de Migració

Cantón Jefatura de Migración Clase de Migració

encia Destin<br>cia Destino

cia destino

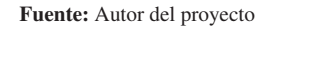

mbre del Car<br>(Encabezado)<br>Columna)

cod esto

2 secuencia cod mo 4 tip mo

5 anio mov R<sub>mes</sub> 7 dia mov 9 nac\_mi<br>0 tip\_nac

1 subcont\_na<br>2 cont\_nac 12 cont\_na<br>13 cod\_via<br>14 via\_trai

 $rac{1}{6}$  mot via

17 pais pro<br>18 subcont

9 cont\_pro<br>0 lug\_proc<br>1 cod\_res<br>2 pais\_res

23 subcont 25 cod\_migrad

26 jef\_mig

27 pro jefr

28 can\_jefm<br>29 cla\_migr

30 cod migra

31 sex might

34 cod\_esc<br>35 pais\_esc

36 lug esc<br>37 cod\_tier 38 mes let<br>39 mes nun 40 bimestre<br>41 trimestre 42 cuatrimestre<br>43 semestre 44 anio

33 edad

 $N<sub>o</sub>$ 

En la última columna se determina los campos que se van a tomar en cuenta.

Como se aprecia en la tabla III: de color verde, están los campos que pertenecen a la perspectiva MIGRANTES; de color morado opaco, los campos que van a pertenecer a la perspectiva de VIAJES; de color celeste, los campos que perteneces al TIEMPO; y de color café opaco los campos que pertenecen a la perspectiva de DETALLE.

Teniendo los campos de cada perspectiva se puede incluir en el Modelo Conceptual ampliado que se efectúa en la siguiente fase.

#### *2. Modelo conceptual ampliado*

Al ya definir las columnas que se van a utilizar en cada perspectiva y las operaciones de cada indicador podemos ya agregarlos en el Modelo Conceptual, como se puede apreciar en la figura 4:

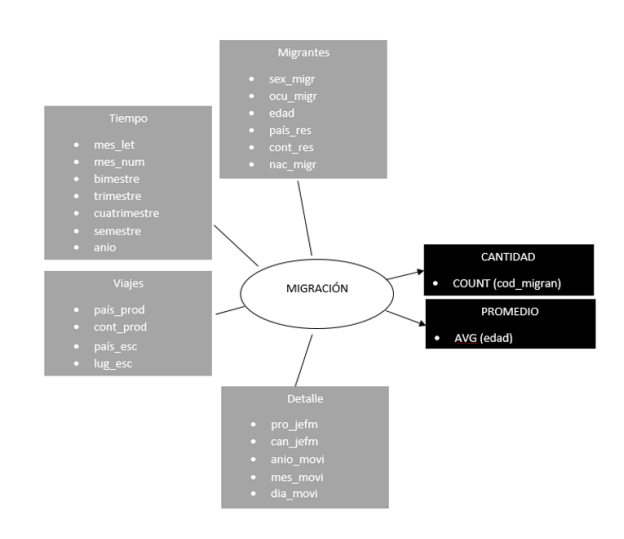

Fig. 4: Modelo Conceptual ampliado Fuente: Autor del proyecto

Al contar con un modelo conceptual ampliado con los campos que se van a utilizar por perspectiva y las operaciones de cada indicador, que se tomaron en consideración en la relación, permitirá realizar las etapas posteriores.

#### *D. Modelo lógico del DW*

Con el Modelo Conceptual ampliado se puede pasar a efectuar el Modelo lógico de la estructura del Datawarehouse.

#### *1. Tipo de Modelo Lógico del DW*

En esta fase se escoge escoger el esquema más idóneo para el negocio. En el caso de la institución en estudio, se determinó que el esquema en estrella es el eficiente ya que tiene los mejores tiempos de respuesta, el diseño es modificable, facilita el análisis y facilita el uso de herramientas de consulta.

Para efectuar el esquema de estrella necesitamos desnormalizar el modelo Entidad-Relación.

#### *2. Tablas de dimensiones*

Las tabas de dimensiones son las que van a permitir filtrar la información (figura 5).

NIVEL DE<br>GRANULAF<br>IDAD

 $\mathbf{x}$ 

**MOVIMENTOS** 

**MIGRANTES** 

**VIAJES** 

VIAJES

**MIGRANTES** 

**DETAILE** 

**MIGRANTES** 

**VIA IFS** 

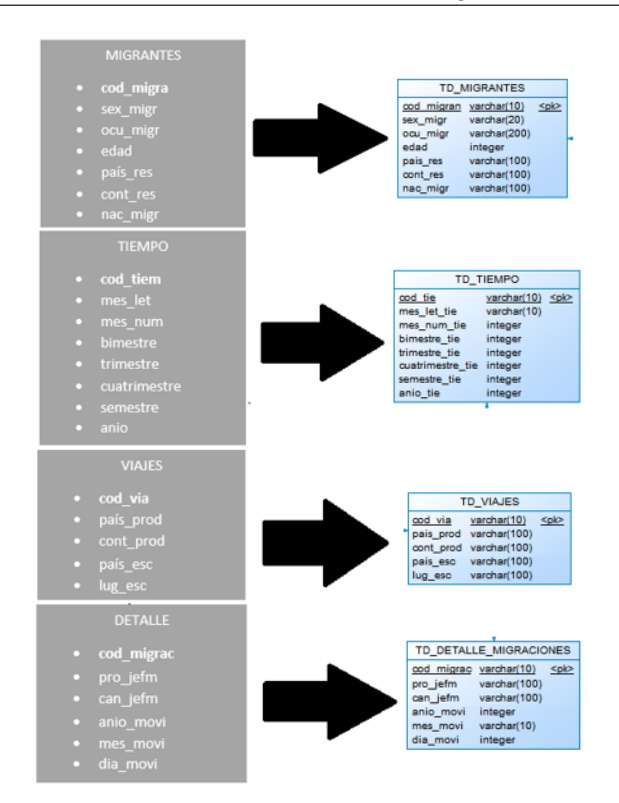

Fig. 5: Perspectivas y las respectivas Tablas de Dimensiones Fuente: Autor del proyecto

Cada perspectiva constituye una tabla de dimensión. En la parte izquierda de la figura se encuentran las perspectivas y en la parte derecha las tablas de dimensiones con los respectivos campos que se obtuvieron en las perspectivas. Además, se incluye en cada uno la clave primaria.

#### *3. Tablas de hechos*

La tabla de hechos contendrá los indicadores de estudio (figura 6)

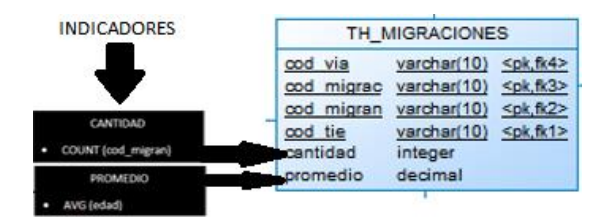

Fig. 6: Tabla de hechos, obtenida de PowerDesigner Fuente: Autor del proyecto

La tabla de Hechos está formada por los campos primarios de las tablas de dimensiones, que, pasan a ser la clave primaria compuesta de la tabla de hechos de migración. Se agregan los indicadores que en este caso son CANTIDAD y PROMEDIO.

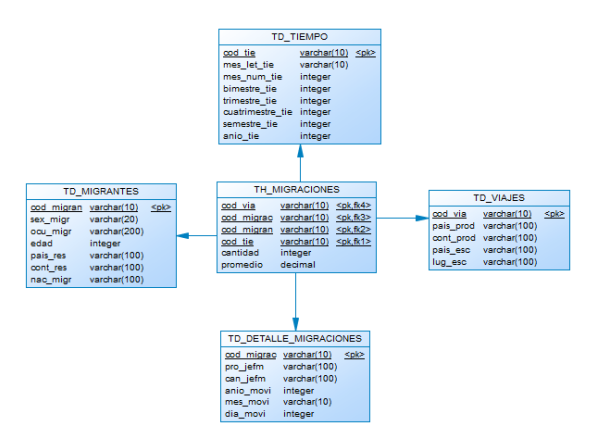

Fig. 7: Uniones de las tablas de dimensiones a la tabla de hechos, obtenida de PowerDesigner

Fuente: Autor del proyecto

Determinado: el esquema del negocio, que es en estrella; las tablas de dimensiones, que son 4; y la tabla de Hechos de migración, se desarrolla las respectivas uniones, que como se observa en la figura, es de las tablas de dimensiones a la tabla de hechos y con esto se obtiene el diseño del Modelo lógico del Datawarehouse.

#### *E. Integración de los datos*

#### *1. Carga Inicial*

Con la tabla de hecho y las dimisiones con sus respectivas uniones, se procede a realizar el proceso ETL como se muestra en la siguiente figura:

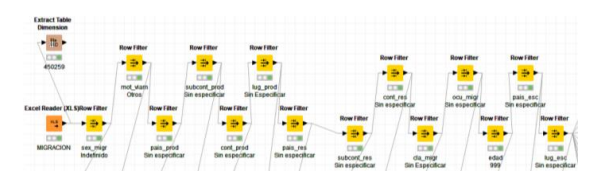

Fig. 8: Proceso ETL sobre la Base de Datos de Migración, obtenida de KNIME

#### Fuente: Autor del proyecto

No existe datos nulos o en blanco en la Base de Datos, pero existen capos llenados con "Indefinidos", "Sin Especificar", "Otros", "999", que fueron extraídos del proceso de DWH, ya que no permiten tener un resultado de calidad.

Se carga de las tablas de dimensiones con sus respectivos atributos (primero la tabla TD\_MIGRANTES, segundo TD\_VIAJES, tercero TD\_DETALLE\_MIGRACIONES y finalmente TD\_TIEMPO con la granularidad según análisis) y la tabla de hechos de TH\_MIGRACIONES. Este proceso se cumple, gracias a la ayuda de la herramienta KNIME.

#### *2. Actualización*

Finalizado el proceso ETL, se procede a la creación de los siguientes indicadores:

- "Cantidad de Migrantes" = COUNT(TD\_MIGRANTES.CANTIDAD) • "Promedio de Edad" =
- AVG(TD\_MIGRANTES.PROMEDIO)

Se define la jerarquía de las fechas:

- SEMESTRE\_TIE, CUATRIMESTRE\_TIE, TRIMES-TRE\_TIE o BIMESTRE\_TIE y
- MES\_LET\_TIE o MES\_NUM\_TIE

Para cada pregunta obtenida en la fase 1 se va a efectuar un cubo multidimensional, el cual va a responder y satisfacer el requerimiento solicitado, como se demuestra a continuación:

1. ¿Cuantas personas con residencia ecuatoriana, por mes del año 2017, han migrado?

Cubo TH\_MIGRACIONES

Cubo TH\_MIGRACIONES

- L■ TD\_MIGRANTES td\_migrantes | [TD\_MIGRANTES.pais\_res="Ecuador"]
- $L$  TD\_TIEMPO td\_tiempo | [TD\_TIEMPO.mes\_let\_tie]

 $L_{\bullet}$  TH\_MIGRACIONES - th\_migraciones | SUM [(TH\_MIGRACIONES.CANTIDAD)]

Fig. 9: Cubo multidimensional de la pregunta 1 Fuente: Autor del proyecto

2. ¿Cuantas personas, teniendo en cuenta el género, han migrado a los diferentes países de<br>procedencia de destino, de cada mes del año 2017?

Cubo TH\_MIGRACIONES L■ TD\_MIGRANTES - td\_migrantes | [TD\_MIGRANTES.CONT\_RES] TIEMPO - Tiempo | [TIEMPO. SEMESTRE\_TIE] TIEMPO - Tiempo | [TIEMPO. MES\_LET\_TIE] TH\_MIGRACIONES - th\_migraciones | SUM [(TH\_MIGRACIONES.CANTIDAD)] -<sup>8</sup>ª Jerarquía  $L$  Tiempo. Semestre\_tie  $L$   $\blacksquare$  TIEMPO. MES\_LET\_TIE

4. ¿Cuantas personas que han residido en los diferentes continentes han migrado en los semestres

Fig. 12: Cubo multidimensional de la pregunta 4 Fuente: Autor del proyecto

5. ¿Cuáles son las ocupaciones que generaron más migrantes, en los cuatrimestres del 2017?

Cubo TH MIGRACIONES

- I = TD\_MIGRANTES td\_migrantes | [TD\_MIGRANTES.OCU\_MIGR]
- L TIEMPO Tiempo | [TIEMPO. CUATRIMESTRE\_TIE]
- TIEMPO Tiempo | [TIEMPO. MES\_LET\_TIE]

 $\mathrel{\sqsubset_{\bullet}}$  TH\_MIGRACIONES – th\_migraciones | SUM [(TH\_MIGRACIONES.CANTIDAD)]

Le<sup>e</sup> Jerarquía

del 2017

- $\boxed{\phantom{\mathsf{P}}\mathsf{L}}$  TIEMPO. CUATRIMESTRE\_TIE
	- $L$   $\blacksquare$  Tiempo. Mes let tie

Fig. 13: Cubo multidimensional de la pregunta 5 Fuente: Autor del proyecto

¿Cuál es el índice de cada cantón del Ecuador, que los migrantes han necesitado hacer escalas, e cada bimestre, en el 2017?

#### Cubo TH\_MIGRACIONES

- TD\_DETALLE\_MIGRACIONES td\_detalle\_migraciones | [TD\_DETALLE\_MIGRACIONES.CAN\_JEFM]
- $L_{\blacksquare}$  TD VIAJES td viales | ITD VIAJES.PAIS ESCI
- TD\_VIAJES td\_viajes | [TD\_VIAJES.LUG\_ESC]
- TIEMPO Tiempo | [TIEMPO. BIMESTRE\_TIE]
- TIEMPO Tiempo | [TIEMPO. MES\_LET\_TIE]
- $\overline{\phantom{a}}$  TH\_MIGRACIONES th\_migraciones | SUM [(TH\_MIGRACIONES.CANTIDAD)]

 $\mathcal{L}_{a^{0}a}$  Jerarquía

- $L$  Tiempo. BIMESTRE\_TIE
- $L$   $\blacksquare$  TIEMPO. MES\_LET\_TIE
- Fig. 14: Cubo multidimensional de la pregunta 6 Fuente: Autor del proyecto

3. ¿Cuál es el promedio de edad de las personas, por nacionalidad y género, que han migrado en<br>los 3 primeros trimestres del 2017?

Fig. 10: Cubo multidimensional de la pregunta 2

TH MIGRACIONES - th migraciones | SUM [(TH MIGRACIONES.CANTIDAD)]

- Cubo TH\_MIGRACIONES
- | U TD\_MIGRANTES td\_genero | [TD\_MIGRANTES.NAC\_MIGR]

Fuente: Autor del proyecto

TD\_MIGRANTES - td\_genero | [TD\_MIGRANTES.SEX\_MIGR]

TD\_VIAJES - td\_viajes | [TD\_VIAJES.PAIS\_PROD]

L ■ TD\_TIEMPO - td\_tiempo | [TD\_TIEMPO.mes\_let\_tie]

- L TD\_MIGRANTES Matrimonio | [TD\_MIGRANTES.SEX\_MIGR]
- $L_{\blacksquare}$  TIEMPO Tiempo | [TIEMPO. TRIMESTRE\_TIE]
- TIEMPO Tiempo | [TIEMPO. MES\_LET\_TIE]
- └─● TH\_MIGRACIONES th\_migraciones | AVG [(TH\_MIGRACIONES.PROMEDIO)]
- $\mathcal{L}_{a^{0}a}$  Jerarquía
- $L$  Tiempo. Trimestre Tie  $L$   $\blacksquare$  Tiempo. Mes let tie
- 
- Fig. 11: Cubo multidimensional de la pregunta 3 Fuente: Autor del proyecto

7. ¿Cantidad de migrantes que han hecho escalas en los diferentes países, de cada bimestre, en el

- Cubo TH\_MIGRACIONES
- $\boxed{\phantom{\mathsf{P}}\mathsf{D}}\hspace{-0.5em}\mathsf{TD\_VIAJES-td\_viajes\mid\![\mathsf{TD\_VIAJES.PAIS\_ESC}]}$
- │<br>│ TIEMPO Tiempo | [TIEMPO. BIMESTRE\_TIE]
- $L$  TIEMPO Tiempo | [TIEMPO. MES\_LET\_TIE]
- $\mathrel{\sqcup_{\hspace{-.15cm}\bullet}}$  TH\_MIGRACIONES th\_migraciones | SUM [(TH\_MIGRACIONES.CANTIDAD)]
- $\mathcal{L}_{\mathbf{a}^{\mathbf{b}}\text{-}\text{feraroufa}}$
- $L$  Tiempo. BIMESTRE\_TIE
	- $L$   $\blacksquare$  TIEMPO. MES\_LET\_TIE
- Fig. 15: Cubo multidimensional de la pregunta 7 Fuente: Autor del proyecto

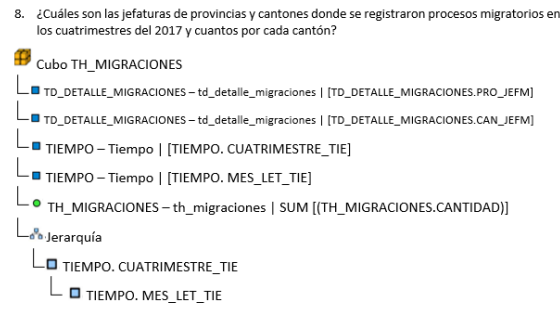

Fig. 16: Cubo multidimensional de la pregunta 8 Fuente: Autor del proyecto

Se tiene el producto final de esta fase que son los cubos multidimensionales de cada pregunta.

#### V. RESULTADOS

Con la ayuda de la herramienta de software TABLEAU que permite crear dashboards, se desarrollan los pertinentes, que permiten resolver las preguntas y requerimientos.

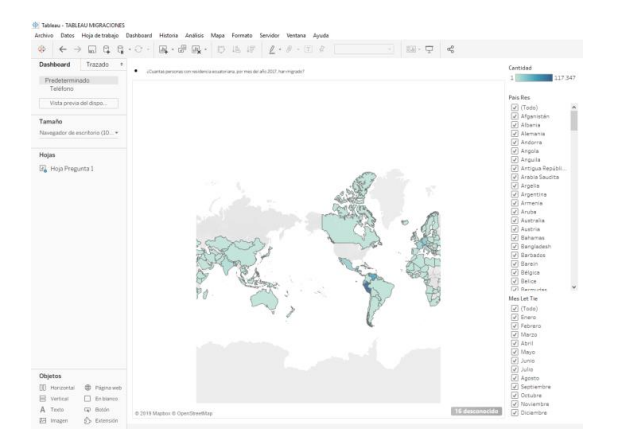

Fig. 17: Creación del Dashboard de la Pregunta 1, obtenida de TABLEAU

#### Fuente: Autor del proyecto

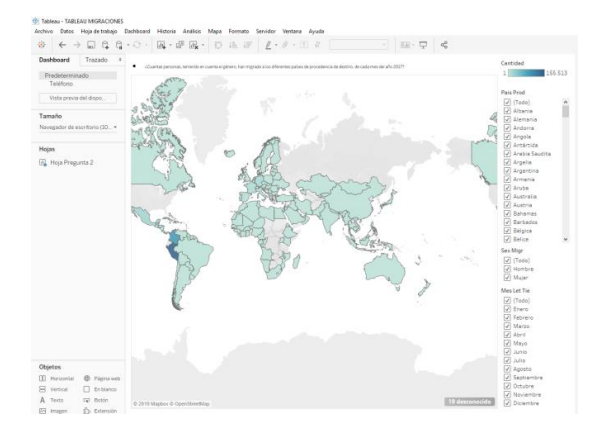

Fig. 18: Creación del Dashboard de la Pregunta 2, obtenida de TABLEAU

Fuente: Autor del proyecto

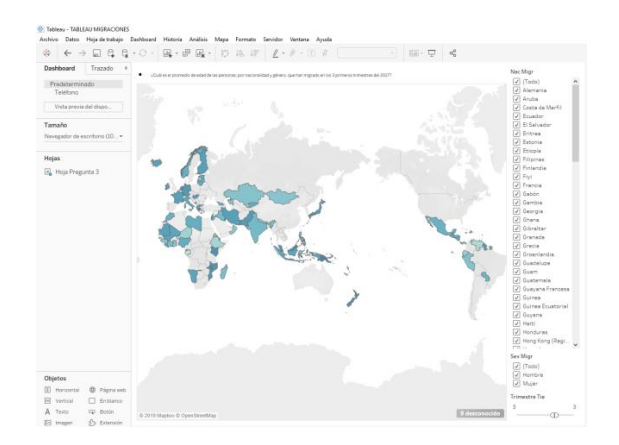

Fig. 19: Creación del Dashboard de la Pregunta 3, obtenida de TABLEAU

Fuente: Autor del proyecto

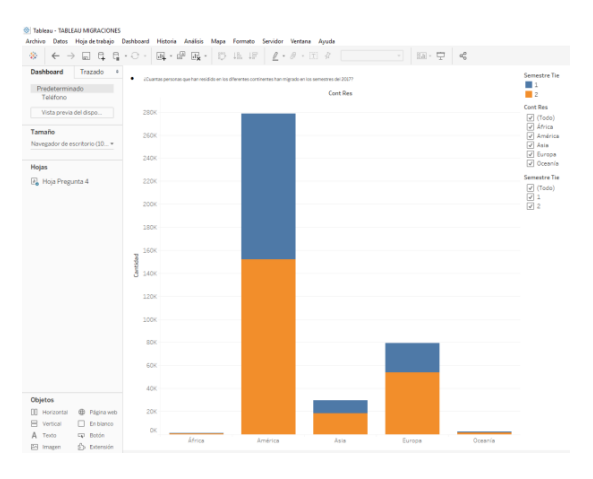

Fig. 20: Creación del Dashboard de la Pregunta 4, obtenida de TABLEAU

Fuente: Autor del proyecto

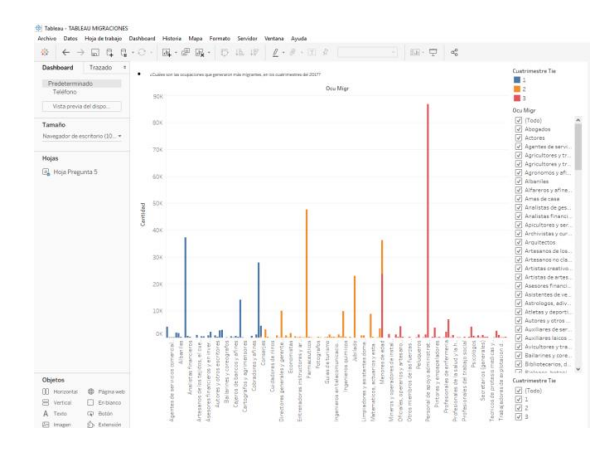

Fig. 21: Creación del Dashboard de la Pregunta 5, obtenida de TABLEAU

Fuente: Autor del proyecto

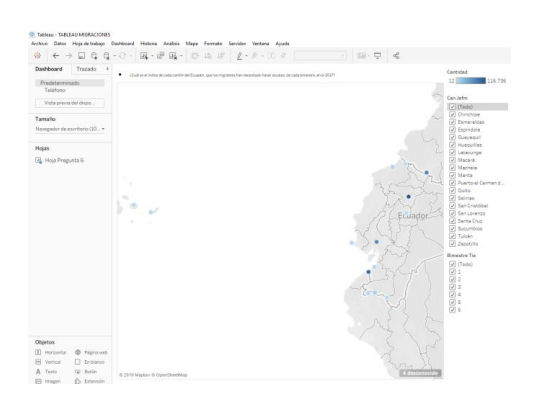

Fig. 22: Creación del Dashboard de la Pregunta 6, obtenida de TABLEAU

Fuente: Autor del proyecto

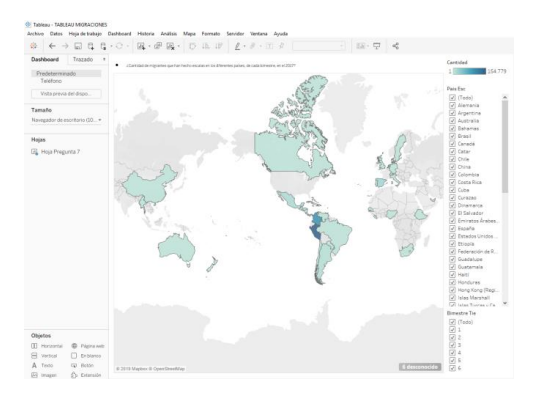

Fig. 23: Creación del Dashboard de la Pregunta 7, obtenida de TABLEAU

Fuente: Autor del proyecto

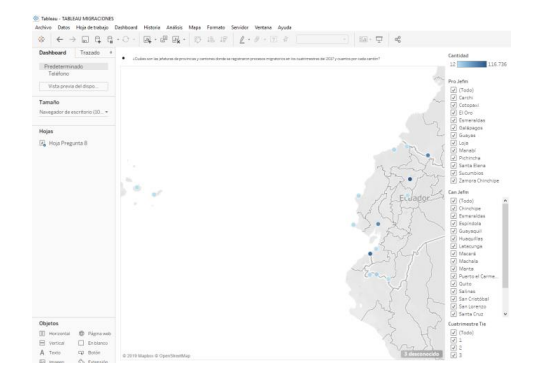

Fig. 24: Creación del Dashboard de la Pregunta 8, obtenida de TABLEAU

#### Fuente: Autor del proyecto

Una de las ventajas de Tableau es que carga los dashboards creados, en el internet, se lo puede visualizar en el siguiente Tableau Dashboards.

Con los gráficos elaborados se muestra y entrega a los directivos correspondientes, que son quienes van a utilizar las gráficas para la toma de decisiones.

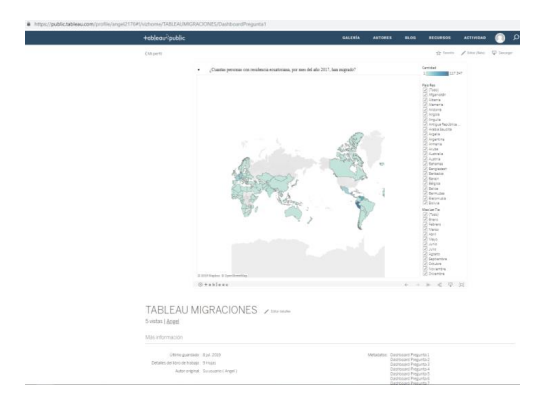

Fig. 25: Dashboards cargados en el Internet, obtenida de TABLEAU public

Fuente: Autor del proyecto

Se realizó una reunión con los directivos para presentar el producto terminado, mostrando estos una satisfacción por el trabajo cumplido.

#### VI. CONCLUSIONES

Datawarehouse es una ciencia que permite tratar los datos y obtener información a partir de esos datos. Las herramientas que permiten llevar a cabo el tratamiento de los datos facilitaron el trabajo, con la ayuda de la teoría se extrajo el material requerido por la institución, con lo que se pudo determinar que Datawarehouse es un medio idóneo para poder extraer información para la toma de decisiones para las distintas instituciones.

La institución en curso es analizando los datos extraídos y próximamente darán a conocer las decisiones que han tomado frente a los resultados que se les ha proporcionado.

#### **REFERENCIAS**

- [1] Real Academia de la Lengua Española, *Diccionario de la lengua española*. Real Academia Española, 2000.
- [2] INEC, "ecuadorencifras.gob.ec."
- [3] Sinnexus, "sinnexus.com."
- [4] Klipfolio, "klipfolio.com."

*Recibido: 25 de septiembre de 2019*

*Aceptado: 5 de noviembre de 2019*

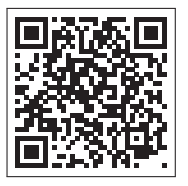

# Geogebra como herramienta para mejorar en el aprendizaje del campo: Dominio Matemático del Examen "Ser Bachiller"

# Geogebra as a tool to improve learning on the field: Mathematical Mastery of the "Ser Bachiller" exam

Jean Paúl Mata Quevedo<sup>1\*</sup>, Andrés Sebastián Quevedo Sacoto<sup>1</sup>

<sup>1</sup>Universidad Católica de Cuenca \*jpmataq@ucacue.edu.ec

DOI: https://doi.org/10.26871/killkana\_tecnica.v4i1.586

#### Resumen

El presente artículo muestra el análisis, la metodología y los resultados obtenidos del grupo de estudiantes del tercer año de Bachillerato General Unificado de la Unidad Educativa Particular "La Providencia" de la ciudad de Azogues al haber cumplido como objetivo: mejorar los aprendizajes de los alumnos en el Dominio Matemático a través del uso de Geogebra, para cumplir con este objetivo se ha tomado como metodología partir de una evaluación en línea que simula el examen Ser Bachiller, luego observar los resultados referentes al Dominio Matemático y marcar los contenidos temáticos en las que menos puntuaron, y así proponer mecanismos de aprendizaje con la ayuda de Geogebra, y finalmente después de llevar el proceso de aprendizaje se procede a realizar una nueva simulación para evidenciar los nuevos resultados, compararlos y obtener conclusiones.

Palabras clave: educación, matemática, formación, Geogebra.

#### Abstract

*GeoGebra is an educational software that allows students working dynamically and creatively. This technological tool offers all the possibilities to work, not only on flat geometry but also on algebra and statistics with absolute freedom. This article presents the analysis, methodology and results, obtained by a group of third-year Unified General Baccalaureate students, at the Private Educational Unit "La Providencia", in the city of Azogues; in which, the students showed an improvement, as a result of learning and mastering mathematics through the use of the mentioned software. The methodology used for this research was an online assessment that simulates the Ser Bachiller exam. From the results obtained in the Mathematical Domain, the thematic contents, where the students scored lower, were marked, facilitating the proposal of learning mechanisms through the GeoGebra software. After completing the learning process, a new simulation took place to evidence the latest results, compare them and draw conclusions.*

Keywords: education, mathematics, educational training, Geogebra.

#### I. INTRODUCCIÓN

Desde el 2011 se implementó el Sistema Nacional de Nivelación y Admisión, SNNA, según el Reglamento General a la Ley Orgánica de Educación Superior, LOES - Capítulo II DE LA IGUALDAD DE OPORTUNIDADES, Art. 3 que "La Secretaría Nacional de Educación Superior, Ciencia, Tecnología e Innovación, SENESCYT, implementará el Sistema de Nivelación y Admisión para el ingreso a las instituciones de educación superior públicas", con el propósito de llevar el proceso de inscripciones, evaluación y asignación de cupos para la educación superior en función al mérito de los bachilleres por medio de la toma de una prueba denominado Examen Nacional para la Educación Superior, ENES, [1]. En el año 2014 se implementa por

primera vez la prueba Ser Bachiller con la finalidad de reemplazar a los exámenes de grado que normalmente se rendían al término del tercer año de bachillerato, y finalmente desde el año 2014 hasta la fecha, se unificó las dos pruebas (ENNES + Ser Bachiller = Ser Bachiller).

#### *A. Examen Nacional Ser Bachiller*

Ser Bachiller evalúa el desarrollo de las aptitudes y destreza de todos los estudiantes de tercer año de bachillerato del Ecuador, se crea bajo el marco legal liderado por Constitución de la República del Ecuador de 2008, LOEI, LOES, entre otras, con la finalidad de medir el rendimiento y poder comprender si están en la capacidad de afrontar los retos planteados en la educación superior. Actualmente

tiene dos objetivos fundamentales: servir como puntaje de Nota de Examen de Grado y como puntaje referente para obtener un cupo de acceso a las universidades públicas de Ecuador [2]

TABLA I: Detalles del instrumento Ser Bachiller

|                         | Respuesta cerrada con sistema de opción múltiple*   |  |  |  |  |  |
|-------------------------|-----------------------------------------------------|--|--|--|--|--|
| Tipo de ítems           | * Para los sustentantes con discapacidad visual los |  |  |  |  |  |
|                         | ítems estarán habilitados con audio.                |  |  |  |  |  |
|                         | 155 ítems de evaluación                             |  |  |  |  |  |
| Número total de ítems   | 5 ítems con función piloto que no aportan           |  |  |  |  |  |
|                         | calificación                                        |  |  |  |  |  |
|                         | abstracta*, Dominio<br>Aptitud<br>Matemático,       |  |  |  |  |  |
|                         | Dominio<br>Lingüístico, Dominio<br>Científico.      |  |  |  |  |  |
| Campos a evaluar        | Dominio Social.                                     |  |  |  |  |  |
|                         | * Para el caso de estudiantes con discapacidad      |  |  |  |  |  |
|                         | visual, la aptitud abstracta no será aplicado y se  |  |  |  |  |  |
|                         | ponderarán los resultados de<br>$\log$<br>campos    |  |  |  |  |  |
|                         | evaluados.                                          |  |  |  |  |  |
|                         | 180 minutos - población objetivo                    |  |  |  |  |  |
| Duración                | 240 minutos - población con discapacidad auditiva,  |  |  |  |  |  |
|                         | visual e intelectual.                               |  |  |  |  |  |
| Sesiones de aplicación  | Una sesión                                          |  |  |  |  |  |
|                         |                                                     |  |  |  |  |  |
| Modalidad de aplicación | 100% Digital                                        |  |  |  |  |  |
|                         |                                                     |  |  |  |  |  |

Fuente: Instituto Nacional de Evaluación Educativa (INEVAL)

La evaluación Ser Bachiller según INEVAL (2017)[2] explora diferentes habilidades, aptitudes y destrezas que se dividen en 5 campos: Aptitud Abstracta, Dominio Matemático, Dominio Lingüístico, Dominio Científico y Dominio Social. Este detalle se presenta en la Tabla I.

Según El Telégrafo (2014)[3] indica que los primeros resultados del Ser Bachiller, el 31 % de evaluados no domina el campo de las matemáticas. Con miras a mejorar el rendimiento en esta área que evalúa el Instituto Nacional de Evaluación (INEVAL) y desde este enfoque se propone la creación de una metodología que permita la superación de estas falencias que se vienen dando en hasta la actualidad.

#### *B. Dominio Matemático*

El Dominio Matemático articula varios tópicos que proponen soluciones que se relacionan directamente con la vida cotidiana, desde prepararse un simple café requiere de medidas en sus ingredientes hasta fenómenos donde se aplican estadísticas para una toma de decisiones, por estas y muchas otras razones se considera a este campo como uno de los más importantes a medir.

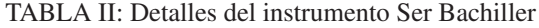

| Grupo                                        | Descripción                     | Tópico                                            |  |  |
|----------------------------------------------|---------------------------------|---------------------------------------------------|--|--|
| temático                                     |                                 |                                                   |  |  |
|                                              | Elección<br>de<br>V<br>11SO     | Solución de ecuaciones                            |  |  |
|                                              | operaciones<br>para             | Relaciones de desigualdad                         |  |  |
| Resolución de                                | determinar<br>valores           | Posicionamiento espacial con aplicación de        |  |  |
| problemas                                    | desconocidos en diferentes      | vectores                                          |  |  |
| estructurados                                | contextos<br>de<br>1a<br>vida   | Aplicación de progresiones aritméticas y          |  |  |
|                                              | cotidiana                       | geométricas                                       |  |  |
|                                              |                                 | Resolución de problemas relacionados con          |  |  |
|                                              |                                 | perímetro y área                                  |  |  |
| Relaciones entre                             | Aplicación<br>de                | Aplicación de las propiedades de<br>$\frac{1}{2}$ |  |  |
| variables y sus                              | <b>las</b><br>propiedades<br>de | funciones lineales y cuadráticas                  |  |  |
| representaciones                             | relaciones entre variables.     | Resolución de problemas de optimización           |  |  |
|                                              | Interpretación de datos         | Problemas de dispersión, desviación estándar      |  |  |
| Organización y<br>análisis de<br>información | para la generación de           | y varianza                                        |  |  |
|                                              | información.                    | Análisis de situaciones que involucren conteo     |  |  |
|                                              |                                 | Estimación de probabilidades                      |  |  |
|                                              | Análisis<br>de<br>1a            | Descubrimiento<br>de<br>series<br>patrones<br>en  |  |  |
| Relaciones y                                 | información<br>la<br>para       | alfanuméricas                                     |  |  |
| patrones                                     | definición de relaciones y      |                                                   |  |  |
|                                              | patrones.                       |                                                   |  |  |
| Razones y                                    | Relación entre dos o más        | Problemas de proporcionalidad                     |  |  |
| proporciones                                 | números o cantidades.           | Estimación de porcentajes                         |  |  |

Fuente: Instituto Nacional de Evaluación Educativa (INEVAL)

La prueba Ser Bachiller, según INEVAl (2017)[2] propone un desglose de tópicos para determinar el campo del Dominio Matemático, mismo que se detalla en la Tabla II.

En el proyecto PISA, se define la competencia matemática como: "La capacidad de un individuo para analizar, razonar y comunicar de forma eficaz a la vez de plantear, resolver, e interpretar problemas matemáticos en una variedad de situaciones que incluyen conceptos matemáticos cuantitativos, espaciales, de probabilidad o de otro tipo. Además, esta competencia tiene que ver con la capacidad para identificar y entender la función que desempeñan las matemáticas en el mundo, emitir juicios fundados y relacionarse con las matemáticas de forma que pueda satisfacer las necesidades de la vida diaria de un ciudadano constructivo, comprometido y reflexivo" [4]

#### *C. Geogebra como recurso para la enseñanza de las matemáticas*

Para mejorar el desempeño dentro del grupo temático resolución de problemas estructurados, nos hemos apoyado en GeoGebra, un software libre, gratuito y de código abierto, diseñado inicialmente para tratar contenidos matemáticos escolares, esta aplicación funciona perfectamente en distintos sistemas operativos. Entre otras razones importantes de esta selección se tiene que, por un lado, GeoGebra ofrece una variedad de apariencias que se ajustan al dominio matemático que se trabaje y, por otro lado, integra múltiples representaciones de los objetos matemáticos en un mismo entorno de aprendizaje, conceptualmente abundante, que favorece la exploración, construcción y validación de modelos matemáticos.[5]

Por otra parte, dentro del grupo relación entre variables y sus representaciones la herramienta GeoGebra suministra procesos de abstracción para mostrar cómo se construye una relación entre un modelo geométrico y un modelo algebraico de una situación de la vida real, lo que permite encontrar soluciones no solo matemáticas sino además visuales que representan la solución de un determinado problema. [6]

También dentro del ámbito organización y análisis de información Geogebra nos permite enlazar dinámicamente gráficas, fórmulas algebraicas y hoja de cálculo en forma simultánea y ser visibles sobre una misma pantalla.[7]

Por lo expuesto anteriormente podemos decir que Geo-Gebra es un software educativo que permite al estudiante trabajar de forma dinámica y creativa, esta herramienta tecnológica brinda todas las posibilidades, no solo para trabajar geometría plana, sino también álgebra y estadística con absoluta libertad. [8]

#### II. METODOLOGÍA

En esta sección se detalla la metodología aplicada durante la experiencia pedagógica que se lleva a cabo para obtener los hallazgos. La Figura 1 muestra el diagrama secuencial, inicia con la aplicación de un examen que simula la prueba "Ser Bachiller", la misma que se elaboró a través de un banco de preguntas generadas con los lineamientos que exige la normativa. Para la aplicación del simulador se ha optado por usar la plataforma libre SCHOOLOGY.

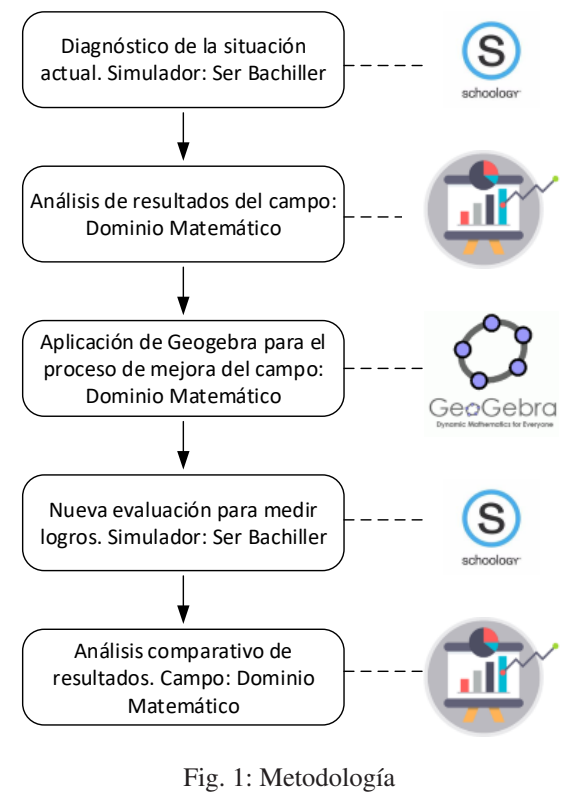

Fuente: Los autores

El análisis de los resultados de las evaluaciones es el paso consecutivo, tomando en consideración específica el campo del Dominio Matemático, siendo nuestro caso de interés para el estudio, seguidamente se procede a revisar los tópicos pertenecientes al campo en mención marcando aquellos en donde se obtuvieron los resultados más bajos; el siguiente salto del proceso nos lleva a buscar alternativas a través de las prestaciones de Geogebra para generar propuestas y aplicaras dentro y fuera de la hora clase, este se llevó a cabo por aproximadamente 3 meses. El paso siguiente es volver a tomar una evaluación que nos permita medir los logros esperados, llevando el mismo procedimiento ya descrito al inicio de esta sección. Finalmente se realiza el análisis comparativo de los resultados obtenidos en la primera y segunda evaluación del simulador.

#### III. EXPERIMENTACIÓN Y RESULTADOS

Para la realización de los experimentos se toma como muestra al grupo de estudiantes de tercer año de bachillerato de la Unidad Educativa Particular "La Providencia" de la ciudad de Azogues, que cuenta con una población de 120 alumnos en tercer año de bachillerato general unificado divididos en 4 paralelos (A, B, C, D) de los cuales se toma como población para el desarrollo de experimentación pedagógica al paralelo "A" que consta de 32 estudiantes (15 hombres y 17 mujeres).

#### *A. Recolección y resultados de datos iniciales*

El promedio de los resultados que arroja la evaluación inicial y que pertenecen al paralelo "A", se muestran en la Tabla III, estos corresponden a los cinco campos evaluados en la simulación Ser Bachiller. La prueba fue aplicada el 10 de diciembre de 2018

TABLA III: Resultados de la primera simulación Ser Bachiller - tercero BGU paralelo "A"

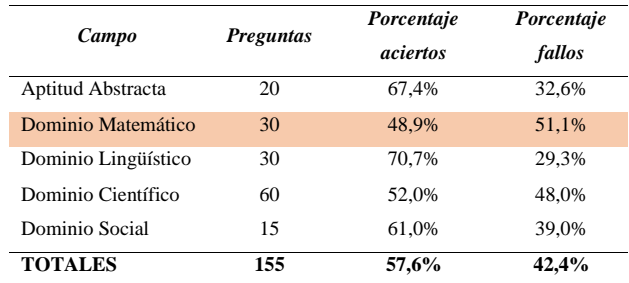

#### Fuente: Los Autores

Como se puede observar en la Tabla III, el porcentaje de aciertos del campo en estudio es apenas del 48,9 %, debido a este bajo resultado nace la idea de proponer una solución para mejorar los tópicos del campo del Dominio Matemático.

#### *B. Aplicación de la metodología de enseñanza*

Geogebra es la herramienta que se elige como instrumento para llevar el proceso de mejora en el aprendizaje de los tópicos, el transcurso de la experimentación pedagógica con el software es de aproximadamente 3 meses en periodos de una a dos horas escolares a la semana. Entre algunas de las metodologías creadas con Geogebra se muestran la elaboración de applets<sup>1</sup> para representar de una manera gráfica las teorías y soluciones de los problemas matemáticos, por ejemplo para llevar a cabo la enseñanza del primer tópico mostrado en la Tabla II (Solución de ecuaciones) se optó por representar las ecuaciones lineales gráficamente y lograr que los estudiantes comprendan el significado de resolver un sistema de ecuaciones.

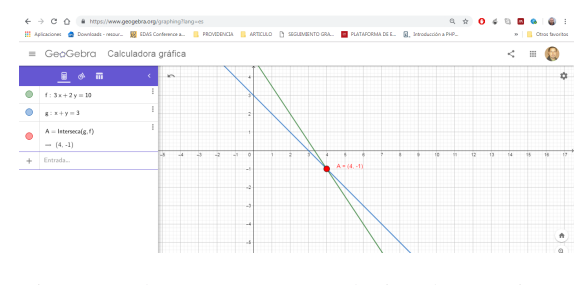

Fig. 2: Applet para enseñar: Solución de ecuaciones Fuente: Los autores

Este y muchos otros applets se han trabajado con los estudiantes dentro del aula en la hora clase y a través de la plataforma virtual Schoology como parte de su trabajo autónomo, además considerar que cada uno de ellos ahora cuenta con su propio perfil en Geogebra donde se pueden encontrar las evidencias del trabajo realizado durante el tiempo de experimentación.

#### *C. Recolección y resultados de datos finales*

De la misma manera, el 26 de marzo de 2019, se vuelve a aplicar el examen que simula la prueba Ser Bachiller y así poder determinar los resultados del método pedagógico experimental implementado con los estudiantes, obteniendo los datos que se muestran en la Tabla 4, que a simple vista muestra un crecimiento en el porcentaje de aciertos (58,6 %).

TABLA IV: Resultados de la segunda simulación Ser Bachiller - tercero BGU paralelo "A"

| Campo               | <b>Preguntas</b> | Porcentaje<br>aciertos | Porcentaje<br>fallos |  |
|---------------------|------------------|------------------------|----------------------|--|
| Aptitud Abstracta   | 15               | 64.0%                  | 36,0%                |  |
| Dominio Matemático  | 30               | 58,6%                  | 41,4%                |  |
| Dominio Lingüístico | 31               | 64.3%                  | 35,7%                |  |
| Dominio Científico  | 63               | 55,7%                  | 44.3%                |  |
| Dominio Social      | 16               | 61,3%                  | 38.7%                |  |
| <b>TOTALES</b>      | 155              | 59,2%                  | 40,8%                |  |

Fuente: Los Autores

#### *D. Análisis de resultados comparativos*

Para una mejor comprensión se sintetizan los resultados obtenidos en las Tablas III y IV en un gráfico de barras que se muestra en la Figura 3, aquí se puede apreciar el crecimiento en el promedio del porcentaje de aciertos obtenidos en el campo del Dominio Matemático de 48,9 % a 58,6 %.

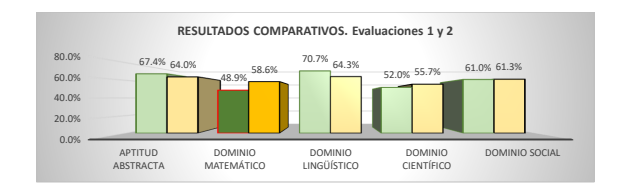

Fig. 3: Análisis comparativo de resultados iniciales y finales del paralelo "A"

#### Fuente: Los autores

#### IV. CONCLUSIONES Y RECOMENDACIONES

Entre los aportes más importantes que se pueden entregar con la experiencia generada en el aula a través de la experimentación son:

Debido a la experticia de los alumnos con el manejo de los celulares, el proceso de experimentación resulta mucha más sencillo aplicarlo, nada más hace falta una simple explicación del uso de Geogebra y el resto es cuestión de construir su propio aprendizaje, mejor aún si se acompaña de un aula virtual como es Schollogy.

Los resultados obtenidos muestran que los estudiantes subieron aproximadamente 10 puntos en su porcentaje de aciertos, considerando que el tiempo empleado es sumamente corto.

Actualmente se sigue aplicando el proceso hasta culminar el año lectivo, y así poder aportar con los estudiantes para la rendición de su evaluación Ser Bachiller.

Es recomendable optar por el uso de este proceso desde años anteriores, tal vez desde primer año de bachillerato, con esto no se tuviera la premura en el último año de bachillerato.

<sup>&</sup>lt;sup>1</sup>Applet de GeoGebra es un dibujo realizado en GeoGebra que se inserta en una página web.

#### **REFERENCIAS**

- [1] D. Ejecutivo and R. C. Delgado, "Reglamento General a la Ley Organica de Educacion Superior," 2011.
- [2] INEVAL, "Ser Bachiller 2017 Ficha técnica y conceptual Descripción Aspectos generales." 2017.
- [3] El Telégrafo, "Pruebas 'Ser bachiller' se tomarán desde mañana (Infografía)," 2014.
- [4] OCDE, "Habilidades y competencias del siglo XXI para los aprendices del nuevo milenio en los países de la OCDE," *OECD Education Working Papers*, no. 41, p. 33, 2009.
- [5] L. Rubio, J. Prieto, and J. O. B, "La matemática en la simulación con geogebra. Una experiencia con el movimiento en caída libre," *IJERI: International Journal of Educational Research and Innovation*, vol. 0, pp. 90– 111, nov 2015.
- [6] F. B. Avecilla, O. B. Cárdenas, B. V. Barahona, and B. H. Ponce, "GeoGebra para la enseñanza de la matemática y su incidencia en el rendimiento académico estudiantil," *Revista Tecnológica - ESPOL*, vol. 28, dec 2015.
- [7] C. S. Inzunsa, "GeoGebra: Una herramienta cognitiva para la enseñanza de la probabilidad," in *Con-*

*greso Iberoamericano de Ciencia, Tecnología, Innovación y Educación. Recuperado de: http://www. oei. es/historico/congreso2014/memoriactei/104. pdf*, 2014.

[8] P. A. De La Cruz Román, "El software Geogebra en el desarrollo de la capacidad de resolución de problemas," 2017.

*Recibido: 6 de octubre de 2019*

*Aceptado: 16 de diciembre de 2019*

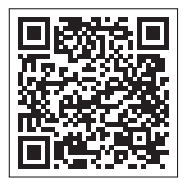

# Influence of seed planting depth on germination and physiological development of seedlings of maize (*Zea mays L.*)

# Influencia de la profundidad de siembra de semillas en la germinación y desarrollo fisiológico de plántulas de maíz (*Zea mays L.*)

Oscar Caicedo-Camposano<sup>1</sup>\*, Dalton Cadena-Piedrahita<sup>1</sup>, Miguel Goyes-Cabezas<sup>1</sup>, Nessar Rojas-Jorgge<sup>1</sup> <sup>1</sup>Universidad Técnica de Babahoyo \*ocamposano@utb.edu.ec

DOI: https://doi.org/10.26871/killkana\_tecnica.v4i1.590

#### Abstract

*The objective of this work was to describe the response of maize to different thicknesses of seed coat. The trial was carried out in the exteriors of the soil laboratory of the Universidad Técnica de Babahoyo, located in Babahoyo, Ecuador. The experiment was about different thicknesses of maize seed coat and its influence on the germinative process and development of the first stages of the seedlings. When less depth was used in the cover, there was a higher percentage of germination and a better development of the maize seedlings was achieved, except for the height of the plant where the opposite occurred.*

Keywords: Depth of sowing, germinative, growth.

#### Resumen

*El objetivo de este trabajo fue describir la respuesta del maíz a diferentes espesores de tape de semilla. El ensayo se desarrolló en los exteriores de los laboratorios de la Universidad Técnica de Babahoyo, ubicada Babahoyo, Ecuador. El experimento se trató de diferentes espesores de tape de las semillas de maíz y su influencia en el proceso germinativo y desarrollo de las primeras fases de las plántulas. Cuando se empleó menor profundidad en el tape, hubo un mayor porcentaje de germinación y se logró un mejor desarrollo de las plántulas de maíz, exceptuado la altura de la planta donde ocurrió lo contrario.*

Palabras clave: Profundidad de siembra, germinativo, crecimiento.

#### I. INTRODUCCIÓN

Maize is one of the most important staple foods and has been used in different ways by humans. His contributions to human and animal food make him very important today in some parts of the world. Maize (*Zea mays L.*) is also highly used as food for livestock or animals from which other foods such as milk are obtained. In this way, whether for human or animal consumption, the production of maize is very important for many countries and regions that generate it for domestic consumption or that export it to those regions where maize cannot grow [1, 2].

A prime factor in modern agriculture is the use of a quality seed, which must be able to emerge quickly and uniformly, under different environmental conditions. Genetic

quality, physiology, physics and health [3]. Physical quality involves characteristics such as moisture content, weight by volume and purity[4].

With the lower thickness of cover, Umeoka *et al.* (2016)[5]; Mehra *et al.* (2017)[6]; Koocheki *et al.* (2016)[7] and Singh *et al.* (2017)[8] indicate that they obtained significant results in evaluated parameters when the seeds were in the depths closest to the surface of the soil. The objective of this work was to describe the response of maize to different thicknesses of seed cover.

#### II. MATERIALS AND METHODS

The present test was carried out in the exteriors of the laboratories of the Universidad Técnica de Babahoyo, located at km 7.5 via Babahoyo - Montalvo in Ecuador.

It consisted in the study of different thicknesses of cover of the seeds of maize and its influence in the germinative process and development of the first stages of the seedlings. The hybrid DK-7088 30F35 distributed by ECUAQUIM-ICA was used (The mention of the commercial origin of the genetic material, is solely for identification purposes, there being no promotional commitment in relation to it by the direction of the journal).

The treatments were constituted by the thickness of cover 3, 6, 9, 12, 15 and 18 cm.

For the experiment, wooden boxes of 1.20 x 0.60 m were built for each replica, the substrate that was used was prepared with a 2: 1: 1 ratio of soil (clay loam) from the area, washed river sand, and rice chaff respectively. Each drawer had three rows and three columns according to the methodology of Alemán *et al.* (2008)[9]

The evaluations are carried out from the third day of sowing with a frequency daily, until the 30 days that the germination process must end, according to Vázquez and Torres (2006)[10]. The parameters that were evaluated were: daily and accumulated germination; and physiological state of the plants when they had their first functional leaf (state V1) and at the end of the experiment (plant height, foliar emission and dry weight of roots).

For this, the amount of germinated seeds was evaluated daily and for the physiological state the height of the plant, the growth of the root and the number of leaves they had at the end of the germination process were evaluated. For this analysis, ten plants per treatment. In addition, the dry matter of 10 seeds for each crop was determined which were taken at random and were representative of those used in the experiments. When the seedlings had the first functional leaf visible and before they carried out photosynthesis, they proceeded to determine their fresh and dry weight. For this, 10 plants were taken for each treatment of each replica.

The variables related to the development of the plants were processed with analysis of variance, the comparison of means with Duncan's multiple range test at 95% confidence.

The dry matter expenditure was modeled with respect to the different sowing depths by using linear regression, where the independent variable was the sowing depth. The statistical processing was done with Infostat package.

#### III. RESULTS

In Table 1 it is observed that in treatments 1 and 2 more than 50% of the maize seeds had already germinated after five days, withoutt statistical difference between them but with the rest of the treatments that exceeded 46% of germination. When the cover of the seeds was 12, 15 and 18 cm of soil, germination was very low in the first ten days, especially in the last two, where not exceeded 56%, unlike the first three treatments, which reached 100% germination, in those seeds that had 3 cm of soil cover. After 15 days, treatments 1 and 2 show 100% and 95% of their germinated seeds without statistical difference between them and the other treatments whose germination percentages are in the order of 65 to 90%; for this moment, there was an accumulation of germination of 100% in the first 2 treatments and not in the last four treatments. In this way, it was maintained until 30 days, showing no statistical differences between treatments 1 and 2 but with the other treatments. The lowest percentages of germination were obtained in those treatments where the seeds had a thickness of 15 cm and 18 cm with values from 80 to 91%.

Table I: Proportions that show the germination of the seeds according to cover thickness and days after planting the maize crop

| <b>Treatments</b> |       | <b>Interval of days from sowing</b> |                    |                    |                    |                    |                    |                    |
|-------------------|-------|-------------------------------------|--------------------|--------------------|--------------------|--------------------|--------------------|--------------------|
|                   |       | 3                                   | 5                  | 10                 | 15                 | 20                 | 25                 | 30                 |
| $N^{\circ}$ 1     | 3 cm  | 0.515a                              | 0.825a             | 0.999a             | 0.999a             | 0.999a             | 0.999a             | 0.999a             |
| $N^{\circ}$ 2     | 6 cm  | 0.518a                              | 0.856a             | 0.963a             | 0.999a             | 0.999a             | 0.999a             | 0,999a             |
| $N^{\circ}$ 3     | 9 cm  | 0.451 <sub>b</sub>                  | 0.557 <sub>b</sub> | 0.834 <sub>b</sub> | 0.901 <sub>b</sub> | 0.909 <sub>b</sub> | 0.919 <sub>b</sub> | 0.919 <sub>b</sub> |
| $N^{\circ}$ 4     | 12 cm | 0.404c                              | 0.543 b            | 0.650c             | 0.867c             | 0.886c             | 0.902 <sub>b</sub> | 0.902 b            |
| $N^{\circ}$ 5     | 15 cm | 0.407c                              | 0.514 <sub>b</sub> | 0.553d             | 0.801 <sub>d</sub> | 0.820c             | 0.823c             | 0.823c             |
| $N^{\circ}$ 6     | 18 cm | 0.302 d                             | 0.506 <sub>b</sub> | 0.530d             | 0,651e             | 0.803 e            | 0.802c             | 0.802c             |

(a, b, c, d) Proportions with non-common letters statistically at 95% confidence

Figure 1 shows that treatment 6 was where the highest average stem length was reached with 26.4 cm, which was statistically the same as treatment 5 and higher than the rest. The lowest values were in the first two treatments, which do not differ statistically between them; treatments 1 and 2 did not exceed 22cm in length. In the length of the stem in state V1 treatments 4, 5 and 6 were statistically equal and superior to the rest, with an average of 8.7 cm reached by treatment 6. The treatments of 3 and 6 cm of cover did not exceed 5 cm of length.

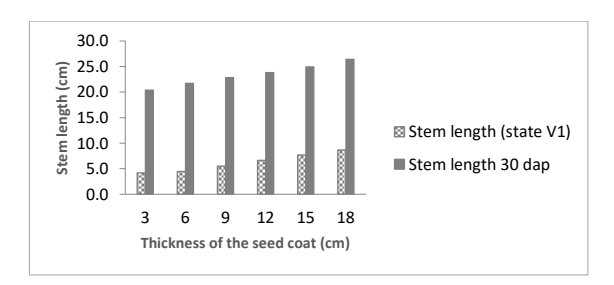

Fig. 1: Effect of cover thickness of the seeds on the length of the maize stem

The length of the roots was greater in the treatment 1 than in the rest of the treatments as observed in Figure 2. In state V1 this treatment reached a value of 12.3 cm showing statistical difference with the other treatments. It is observed that as the thickness of the seed coat increases, the root length values are smaller, with a value in the last treatment of 5.1 cm. Between treatments 4 and 5 there were no statistical differences, but they were different from the rest of the treatments.

After 30 days, a marked statistical difference was observed between the first treatments and the last treatments where treatment 6 is 27.1 cm less than treatment 1. At this stage, there were no statistical differences between the last three treatments since all were about 22.5 cm in length of the root but with the rest. This is explained because the seedlings that emerge closest to the surface do not have to devote as much of their reserve to lengthen the stem to reach it as it happens in those that are more covered with soil.

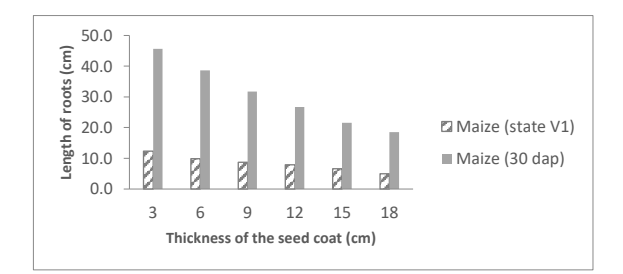

Fig. 2: Effect of cover thickness of the seeds on the length of maize roots

Figure 3 shows that the cultivation of maize developed a greater number of leaves in those plants whose thickness of cover was 3 cm. Treatment 1 differs statistically with the rest of the treatments, achieving a number of 10 leaves 30 days after planting. Between the treatments of 9 and 12 cm there are no statistical differences achieving a number of 8 leaves, but with the rest of the treatments. The minimum value was in the last two treatments with a number of 6 leaves, differing statistically with the rest of the thicknesses of cover.

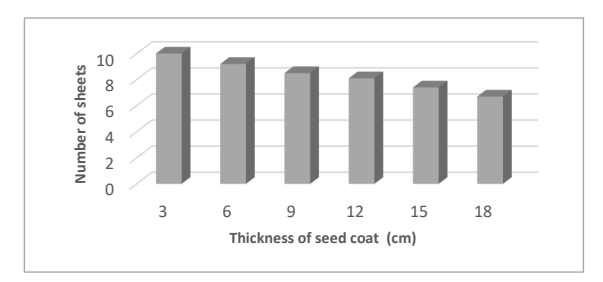

Fig. 3: Effect of cover thickness of the seeds on the length of maize roots

In Figure 4 it is shown that in the seeds that were with greater thicknesses of cover there was a greater energy expenditure, measured in this case by the difference between the dry weight of the seeds and that of the seedlings in state V1, with a high correlation of 98%. At 3 cm thick, the difference between the dry weight of the seeds and the dry weight of the seedlings was only 11.9 g. With 9 cm of thickness, 13.4 g are lost in the germination process and this

is the general trend for the rest of the treatments, reaching values of 17.4 g in the treatment of 18 cm of soil cover highest value.

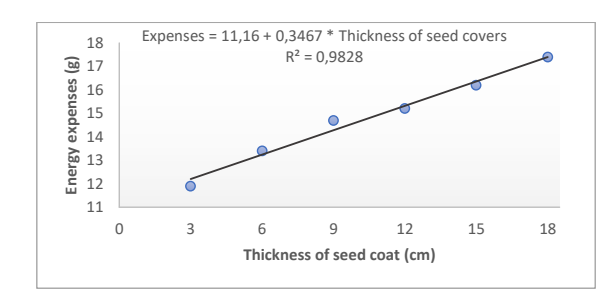

Fig. 4: Dry Material Expense (g) of the plants according to thicknesses of maize seed coat

#### IV. CONCLUSIONS

Seeds covered with soil thickness no greater than 6 cm present a better germination process, the radicles reach a greater length and more leaves are formed.

In maize there is a marked differentiation in the germinative process and physiological development of the first phases of the plants according to the thickness of the seeds.

To the extent that the thickness of the seed coat in maize is increased, a greater energy expenditure is produced which makes the plants weaker and with fewer reserves when initiating their photosynthetic activity.

#### **REFERENCES**

- [1] R. Paliwal, G. Granados, R. Lafitte, and A. Violic, *El Maíz en los Trópicos: Mejoramiento y producción*. 2001.
- [2] M. Ortiz, O. Ramírez, M. González, and A. Velázquez, "Almacenes de maíz en méxico: tipología y caracterización," *Estudios Sociales, Revista de Alimentación Contemporánea y Desarrollo Regional*, vol. 23, no. 45, 2015.
- [3] A. S. Basra, "Seed quality: basic mechanisms and agricultural implications," 1995.
- [4] E. Moreno, *Análisis físico y biológico de semillas agrícolas*. México: UNAM, 3 ed., 1996.
- [5] N. Umeoka and C. Ogbonnaya, "Effects of seed size and sowing depth on seed germination and seedling growth of telfairia occidentalis (hook f.)," *Int'l Journal of Advances in Chemical Engineering & Biological Sciences*, vol. 3, no. 2, pp. 201–207, 2016.
- [6] J. Mehra, D. Malviya, S. Singh, B. Baraiya, V. Upadhyay, A. Gautam, M. Gupta, and D. Patel, "Effect of varieties, depth and methods of planting on growth, yield attributes, yield and economics of rice," *International Journal of Current Microbiology and Applied Sciences*, vol. 6, pp. 1750–1758, Feb. 2017.
- [7] A. Koocheki, M. A. SIAH, G. Azizi, and K. M. JAHANI, "The effect of high density and depth of

planting on agronomic characteristic of saffron (crocus sativus l.) and corms behavior," 2011.

- [8] B. Singh, J. Rawat, and V. Pandey, "Influence of sowing depth and orientation on germination and seedling emergence of cinnamomum tamala nees," *Journal of Environmental Biology*, vol. 38, no. 2, p. 271, 2017.
- [9] R. Alemán-Pérez, M. D. Rodríguez, S. Torres-García, R. Quiñones-Ramos, O. A. Ruiz, and G. Rodríguez-Valdés, "Influencia del espesor del tape de las semillas sobre el proceso de germinación y desarrollo fisiológico de las plántulas de girasol (helianthus annuus l.)," *Centro Agrícola*, vol. 35, no. 3, pp. 53–58, 2008.
- [10] E. Vázquez and S. Torres, *Fisiología Vegetal*. Ciudad de La Habana, Cuba: Editorial Pueblo y Educación, 2da parte ed., 2006.

*Recibido: 18 de septiembre de 2019*

*Aceptado: 5 de febrero de 2020*

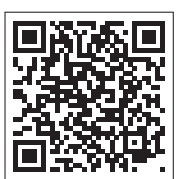

### Un lote para los programas de vivienda social

### A lot for social housing programs

Wilson Jacinto Cantos Ormaza<sup>1\*</sup>, María Augusta Ávila Zea<sup>1</sup> <sup>1</sup> Universidad Católica de Cuenca \*jcantoso@ucacue.edu.ec

DOI: https://doi.org/10.26871/killkana\_tecnica.v4i1.589

#### Resumen

Cuando hablamos de lote mínimo para viviendas de interés social, nos imaginamos un predio de reducidas dimensiones que soportará la construcción de una vivienda cuyos espacios no brindaran comodidad y confort a sus usuarios. Sin embargo, en otras latitudes se han construido viviendas en lotes medianeros de frente mínimo en barrios consolidados, convirtiéndose en estructuras simbólicas y referentes de la ciudad. El valor del lote es representativo en el costo final de la vivienda, haciéndose necesario estudiar la manera de reducir precios en la dotación de servicios al momento de urbanizar, se plantea que el diseño acertado del lote y el conjunto influyen de manera decisiva en la consecución de este objetivo, puesto que, si se obtiene más superficie en lotes y se reducen las longitudes de redes de servicios y vías, el valor de la parcela disminuirá. La incapacidad del estado de resolver el problema de la vivienda, permite plantear la opción de volver al programa «lote con servicios», este se convierte en patrimonio familiar de los beneficiados, permitiéndoles acceder a un crédito para la construcción de una vivienda planificada en etapas, con un proceso claro de ampliación controlado, que no afecte la imagen del conjunto habitacional.

Palabras clave: Lote mínimo, vivienda social, conjunto habitacional, inclusión, seguridad, resiliencia y sostenibilidad.

#### Abstract

*When talking about the minimum lot for social interest(low-income) housing, people usually imagine a small area just enough for the construction of a house which spaces will not provide comfort and convenience to its occupants. However, in other latitudes, households have been built on little front adjoining lots of consolidated neighbourhoods and had become symbolic structures and reference models of the city. The lot cost is representative in the final housing price so, when urbanizing, it is necessary to study the way to reduce rates of provision services. The correct design of the lot and the entire complex, will decisively influence on the achievement of this objective, since, when the lots' surface area is larger, and the length of service and road networks is smaller, the plot value will decrease. The sate inability to solve the housing problem allows for the option of returning to the "serviced lot" program. The houses become the family property of the beneficiaries, allowing them to access a loan for the construction of a house planned in stages, with a transparent process of controlled expansion, which does not affect the housing complex image.*

Keywords: Minimum lot, social housing, housing complex, inclusion, security, resilience and sustainability.

#### I. INTRODUCCIÓN

El presente estudio nace como resultado de la investigación "Diseño y organización de lotes mínimos para vivienda social en la ciudad de Azogues, Zona Z6 – Uchupucún", realizado en la Universidad Católica de Cuenca, Sede Azogues" como trabajo de titulación en la carrera de Arquitectura y Urbanismo.

Esta investigación plantea una propuesta de lote mínimo que puede ser utilizado en programas de vivienda social, respetando criterios de inclusión, seguridad, resiliencia y sostenibilidad, a fin de crear conjuntos habitacionales de baja altura y alta densidad, aprovechando al máximo el suelo urbanizable, y disminuyendo costos en el precio del lote como en la construcción de la vivienda, debido a las características formales de la parcela.

En el país se han realizado varios programas habitacionales, pocos han respondido a las necesidades de los sectores de interés social, pero en los últimos años el gobierno opto por la entrega de viviendas, construidas en sitios propios como incentivo y materialización del bono, la mayoría de las unidades habitacionales se construyeron en zonas rurales y urbano marginales, evadiendo y condenando a las personas que habitan las ciudades a lograr acceso a este beneficio.

Definir la forma del lote y sus dimensiones es contar con un módulo o motivo que puede mediante la repetición organizarse, generar una estructura urbana que muestre orden espacial, independiente del diseño de la vivienda.

En este estudio se revisó información bibliográfica de experiencias en otras latitudes, así como se visitó y evaluó proyectos del medio -ciudad de Azogues- que en su momento fueron representativos e importantes contribuciones a la solución al déficit habitacional.

#### II. MARCO TEÓRICO

El déficit de vivienda en el Ecuador en el año 2010 es de 1,7 millones de unidades, la causa principal es la insuficiente capacidad económica de las familias para acceder a dicho bien, los costos de la vivienda son altos e inalcanzables para los dos quintiles más pobres del país.

En el gobierno presidido por el economista Rafael Correa, en el acuerdo ministerial N0 027-15, se expide el Reglamento para la operación del sistema de incentivos de vivienda -SIV-, definiendo un Bono para construcción de vivienda nueva en terreno propio, evadiendo de esta manera la responsabilidad de que el estado, a través del MIDUVI, promueva programas habitacionales serios, que den cumplimiento a lo establecido en el artículo 30 de la Constitución de la República del Ecuador (2008)[1]: "Las personas tienen derecho a un hábitat seguro y saludable, y a una vivienda adecuada y digna, con independencia de su situación social y económica". (p.17)

Los programas habitacionales de interés social, deben generar viviendas asequibles que garanticen refugio, habitación, seguridad y protección y que su entorno se constituya en el vínculo social elemental de la interrelación productiva.

En la actualidad, es un bien escaso, el lote con servicios, éste es uno de los componentes fundamentales de un programa habitacional. En las ciudades del Ecuador, sus municipios, el MIDUVI, ni los promotores inmobiliarios han trabajado en el tema, el lote determina las características formales, espaciales y estructurales de la vivienda e influye en su costo final.

El lote con servicio para la construcción de la vivienda social debe ser parte de la política habitacional de todo gobierno, llámese nacional o local, su concepción espacial es el punto de partida del desarrollo territorial, y del hábitat, combatiendo de esta manera la toma de tierras para la generación de asentamientos informales populares.

Cuando hablamos de lote con servicios estamos hablando según Laquian (1977)[2] de: "la apertura de tierras urbanizadas y su dotación con agua potable, alcantarillado, vías y drenaje, electricidad y, en algunos casos, vivienda" (p 3). Según el mismo autor en Colombia en la década del setenta la entrega de éstos a familias económicamente pobres, fue una salida intermedia, frente a la dimensión del problema de vivienda.

Un lote con servicios entregado a costo a las familias más pobres es un respaldo económico, que posteriormente y a mediano plazo, le permitirá al propietario alcanzar el sueño de tener una vivienda. Para intervenir en terrenos urbanos y urbano marginales es necesario que el estado genere la propuesta de Normas Mínimas de Urbanización, y edificación que procuren racionalizar y abaratar costos.

La morfología del lote debe estar en función de módulos que permitan que la unidad habitacional de interés social sea progresiva y se edifique en etapas, claro está que, el propietario no debe desocupar su vivienda para continuar su ampliación. La influencia y el impacto que tiene la tipología de un lote con respecto al diseño espacial y estructural de la vivienda, determina la calidad y confort del usuario, un terreno pequeño no impide el buen funcionamiento de la vivienda. Según Samper (2015)[3]: "La esbeltez de las casas, hacen estremecer a quien no tiene referentes para comparar lo que se puede lograr con 3,5 m de ancho en una casa e, incluso con menos de 3 m" (p.38).

La vivienda social, no debe ser considerada como un espacio pequeño aprovechado hasta el último rincón, la vivienda social no debe ser considerara como una reducción de escala de una vivienda tradicional, sino como el resultado de un estudio del espacio a habitar, abordando desde la flexibilidad y polifuncionalidad. La vivienda social es mínima y debe lograr el máximo aprovechamiento del sitio, de tal manera que se satisfagan las necesidades del usuario, potenciando las cualidades del terreno, tomándolas como factores condicionantes para el diseño espacial, más no como limitantes.

La vivienda social debe emplear el concepto de incremental, sugerido por el arquitecto chileno Aravena (2003), quien indica: "Optamos por proyectar una vivienda de clase media, de la cual podemos entregar, por ahora, solo una parte", así se disminuye la inversión inicial permitiendo que se adapte a las necesidades únicas y propias del usuario que posteriormente podrá asumir los costos para su ampliación y mejoramiento.

El diseño de la unidad habitacional debe responder a la posibilidad de que manos inexpertas participan en el proceso de construcción y ampliación, el beneficiario colaborará de acuerdo a sus capacidades y recursos. Germán Samper, arquitecto colombiano, entendió que una buena alternativa para generar vivienda social en América Latina es aplicar el concepto estudiado en Inglaterra y Norteamérica, que propone una vivienda baja de alta densidad y desarrollo progresivo. Samper (como se citó en Ángel y O´Byrne)[4] declara sus principios e indica:

"Romper el trazado de la manzana alargada, abordar el concepto de la calle tradicional, separar peatón y automóvil, reducir el área de los lotes y proyectar viviendas compactas que ayuden a mejorar la densidad, entendiendo que no hay separación posible entre urbanismo y arquitectura. Solo entonces será posible ser un arquitecto completo, encontrando la economía básica de la vivienda que permita superar el déficit y ofrecer un ambiente propicio para el desarrollo de las comunidades y por ende, de las ciudades". (p 133)

#### III. METODOLOGÍA

Se aplica el método analítico-sintético en esta investigación. Se estudian proyectos habitacionales de vivienda social realizados en América Latina bajo los criterios expuestos en la nueva agenda urbana "HABITAT III" en la Conferencia de las Naciones Unidas sobre la Vivienda y el Desarrollo Urbano Sostenible, realizado en Quito (2016)[5], que sostiene:

"La implementación de la Nueva Agenda Urbana contribuye a la aplicación y la ubicación de la Agenda 2030 para el Desarrollo Sostenible de manera integrada, y a la consecución de los Objetivos de Desarrollo Sostenible y sus metas –entre otros

el Objetivo 11- de lograr que las ciudades y los asentamientos humanos sean inclusivos, seguros, resilientes y sostenibles". (p.4)

Se estudia el proyecto: Barrio La Fagua, ejecutado entre 1958 a 1962, ubicado en la ciudad de Bogotá, su autor es Germán Samper, se implanta en un lote de 1,5 Ha (Figura 1). Es una unidad residencial comunitaria, edificada mediante autoconstrucción, el arquitecto propone redistribuir el trazado propuesto por el estado, elimina la vía vehicular que divide al lote en 2 manzanas alargadas, logra aumentar el número de lotes de 76 a 94, proyecta tres parques, una cancha de uso múltiple y un salón comunal. Las vías de circulación interna son peatonales, conectando los espacios públicos de encuentro con las viviendas.

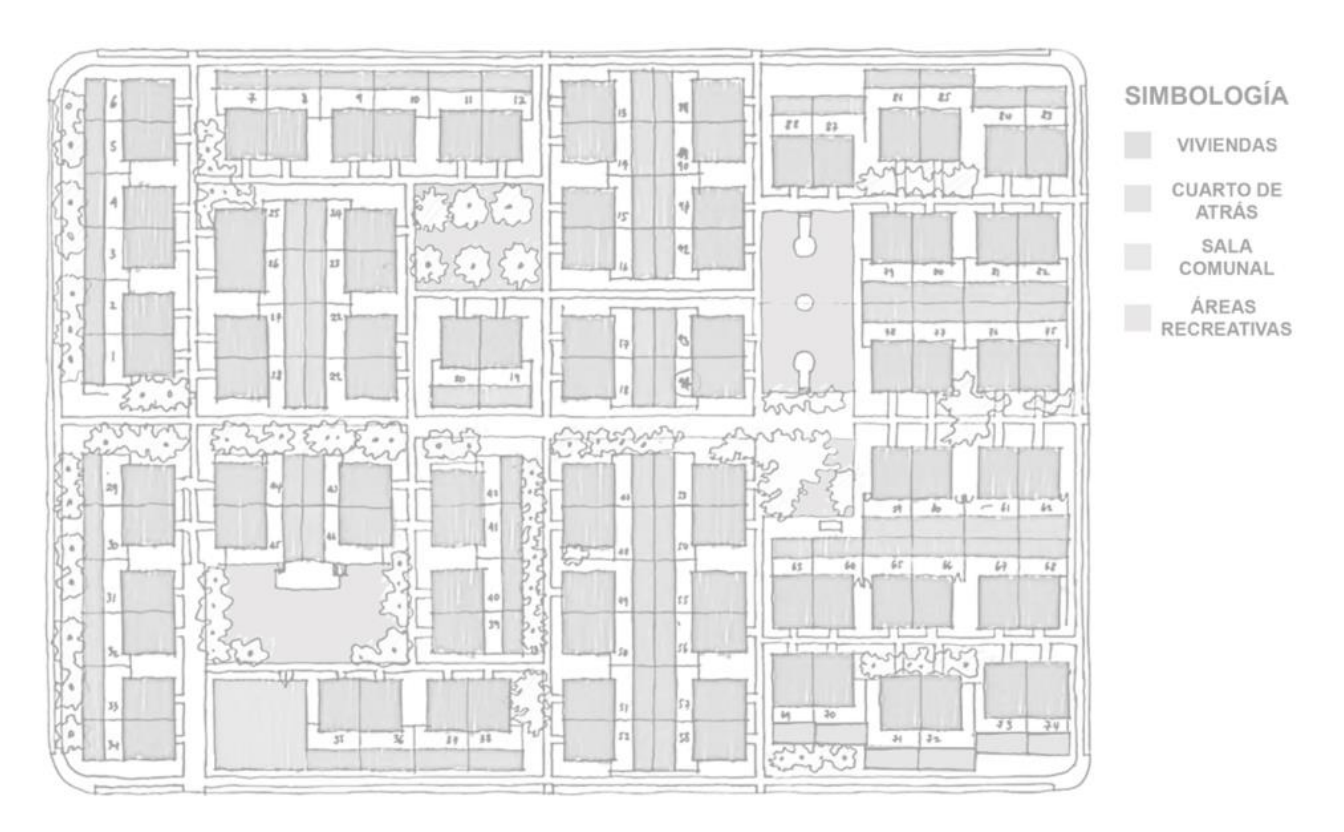

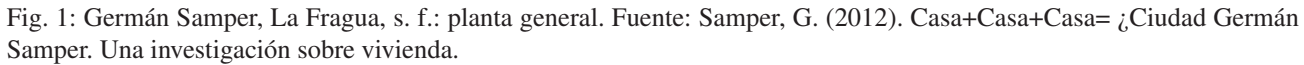

#### Fuente: Recuperado de https://www.germansamper.com/la-fragua

La vivienda se diseña en un lote de 7.00 x 12.50 metros, puede crecer progresivamente y se concibe como una unidad productiva (Figura 2). Se genera el denominado "cuarto de atrás" (3.00 x 7.00 m.) con un acceso independiente, y su función es de residencia temporal, posteriormente se con-

vertirá en: taller, tienda o cuarto de alquiler, incrementando la economía de la familia. En la zona frontal del lote, se proyecta la vivienda, que en la cubierta a 2 aguas soportara la construcción de un altillo (ampliación).

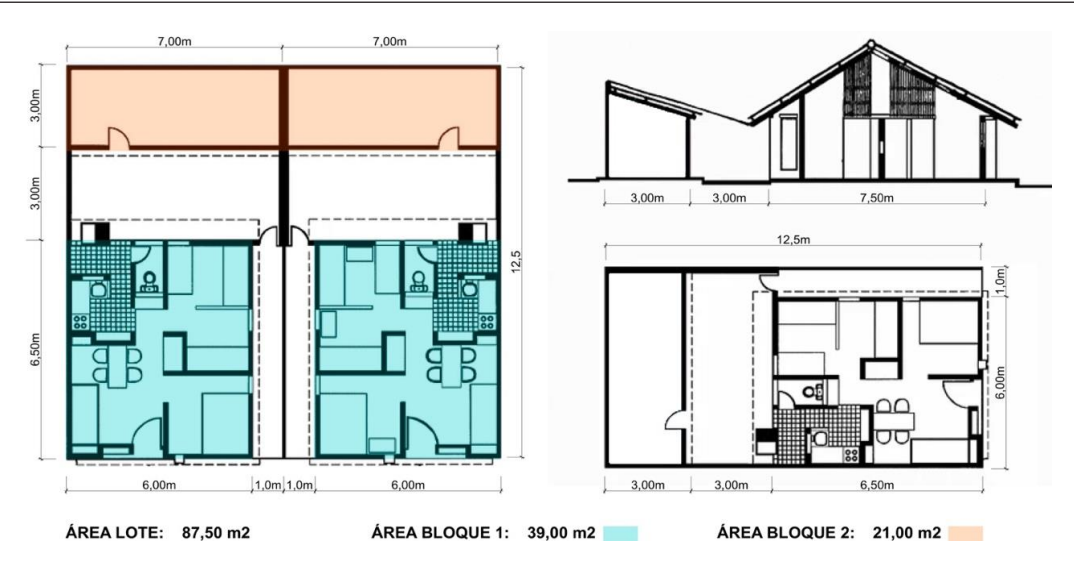

Fig. 2: Vivienda tipo para el barrio La Fragua Fuente: Recuperado de https://www.germansamper.com/la-fragua

Al analizar si barrio La Fagua, observa los principios expuestos en la Nueva Agenda Urbana (HABITAT III) advertimos:

- Inclusión, genera cohesión social entre sus habitantes y promueve el uso del espacio público.
- Seguridad, se promueve el dialogo, el respeto, la vida en comunidad y la amistad entre vecinos, ayudándose y protegiéndose entre sí.
- Resiliencia, se amplían desmedidamente las viviendas, no hay control de la normativa urbana, comprometiendo la estabilidad y resistencia del inmueble.
- Sostenibilidad, es una fuente de ingresos para la familia, debido a la multifuncionalidad del cuarto de

atrás. La vivienda es producto de la autoconstrucción dirigida, lo que ocasionó la capacitación como etapa inicial.

El otro proyecto estudiado es: Quinta Monroy, del estudio ELEMENTAL del arquitecto Alejandro Aravena, se construye en un lote de 0.50 Ha., en el año 2003, en la ciudad de Iquique-Chile (Figura 3). El proyecto proporciona albergue a 100 familias que vivían ilegalmente en el lote, se definen 4 plazas que agrupan conjuntos de 20 a 30 familias, no se diseñan las plazas, permitiendo que la comunidad decida su uso y actividad.

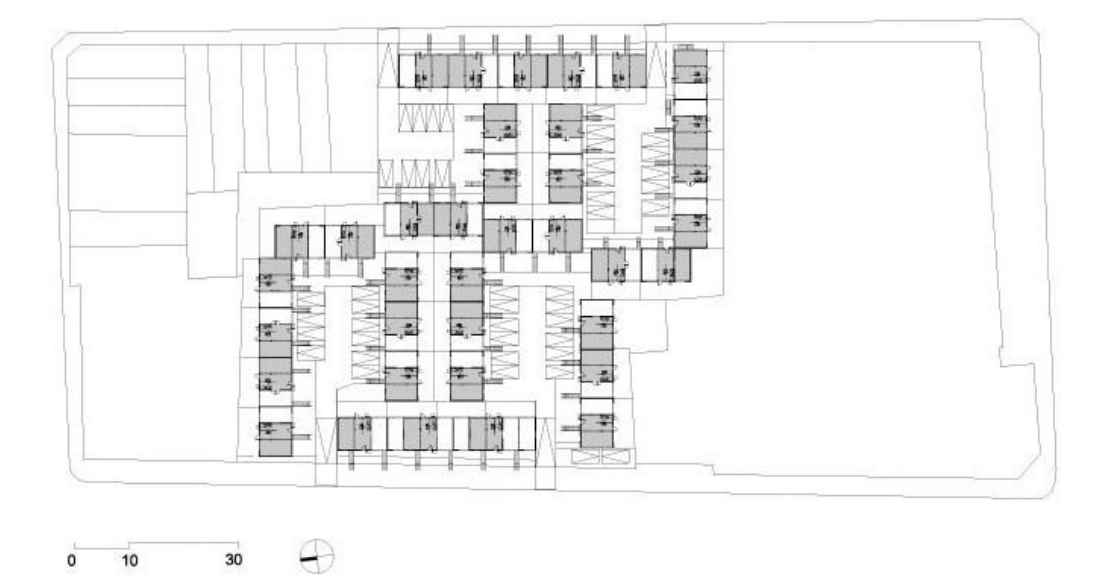

Fig. 3: Emplazamiento del conjunto habitacional "Quinta Monroy"

Fuente: Recuperado de hhtp://www.google.com/search?q=quinta+Monroy&rlz=1C1GCEU\_esEC835EC835&source=lnms&tbm= isch&sa=X&ved=0ahUKEwjq9KfOvsflAhUJyFkKHRwWBaoQ\_AUIEigB&biw=13366&bih

No se puede construir una vivienda por lote ya que es extremadamente ineficiente; los edificios en altura optimizan el suelo, pero impiden ampliar la unidad habitacional, por lo que se decidió trabajar con bloques de 5 viviendas, que inicialmente tienen 36,00m<sup>2</sup> y podrán alcanzar los 72.00 m<sup>2</sup> (Figura 4). Los límites para la ampliación son claros y "controla la construcción espontánea a fin de evitar el deterioro del entorno urbano en el tiempo y por otra parte busca hacerle más fácil el proceso de ampliación a cada familia [6].

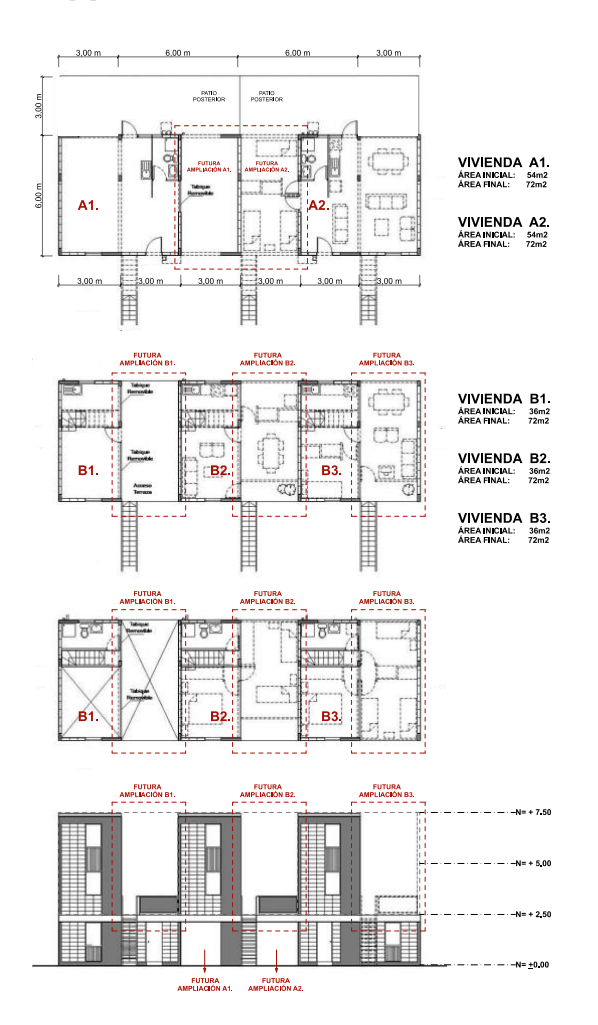

Fig. 4: Viviendas Tipo, Quinta Moroy Fuente: Recuperado de http://www.cienladrillos.com/2008/02/17-lavivienda-crecedera-una-ingeniosa-solucion-capitulo-1

Revisando los principios de la Nueva Agenda Urbana, sobre la vivienda y el desarrollo sostenible tenemos:

- *Inclusión*, por su céntrica ubicación en la ciudad se garantiza el desarrollo económico y social de los habitantes del conjunto. Al no definir el diseño y funcionalidad del espacio colectivo o plaza se puede generar conflictos y abusos provocando falta de cohesión social entre vecinos.
- *Seguridad*, al plantear las 4 agrupaciones perimetrales a la plaza se crea un acceso restringido a cada conjunto,

garantizando una vida vecinal donde todos los habitantes se conocen y se ayudan.

- *Resiliencia*, se plantea una estrategia muy rígida para la construcción y la futura ampliación, minimizando riesgos y garantizando un escenario favorable para superar posibles desastres.
- *Sostenibilidad*, una vivienda incremental progresiva es una inversión, brinda estabilidad económica y cuando crece aumenta su valor, fortalece la capacidad financiera del propietario y satisface adecuadamente las necesidades de espacio.

Luego se revisan y estudian proyectos de vivienda unifamiliar con frentes mínimos, que garanticen comodidad y confort definidos por: Comodidad higrotérmica, salubridad, iluminación y habitabilidad. El proyecto que lleno las expectativas es el conocido como Azuma, diseñado por Tadao Ando en 1976, en la ciudad de Osaka en Japón, en un lote medianero de 46.50 m<sup>2</sup> de área, con una construcción de  $65.00 \text{ m}^2$  (Figura 5). Su planta rectangular se divide en tres módulos de 3.30 x 4.70 m., el módulo central es patio y conector vertical que alcanza a un puente en la planta alta para vincular los 2 bloques extremos.

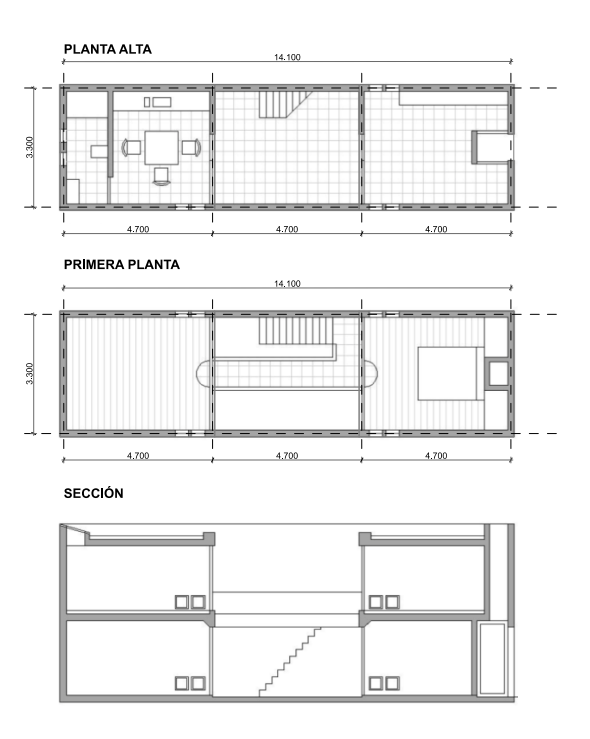

Fig. 5: Plantas y Corte de la Casa Azuma, Tadao Ando Fuente: Bueno, R. (2013). Introducción a la arquitectura. Recuperado de http://www.cienladrillos.com/2008/02/17-la-vivienda-crecederauna-ingeniosa-solucion-capitulo-1

El patio interior brinda privacidad al usuario e introduce naturaleza al edificio, los recorridos dan calidad espacial a la vivienda, Ando (2008)[7] indica: "Una circulación compleja puede transformar una geometría simple en una rica experiencia espacial" (p 1). La estructura es modular y los materiales seleccionados -hormigón y vidrio- facilitan

la construcción; la fachada es geométrica y austera (Figura 6).

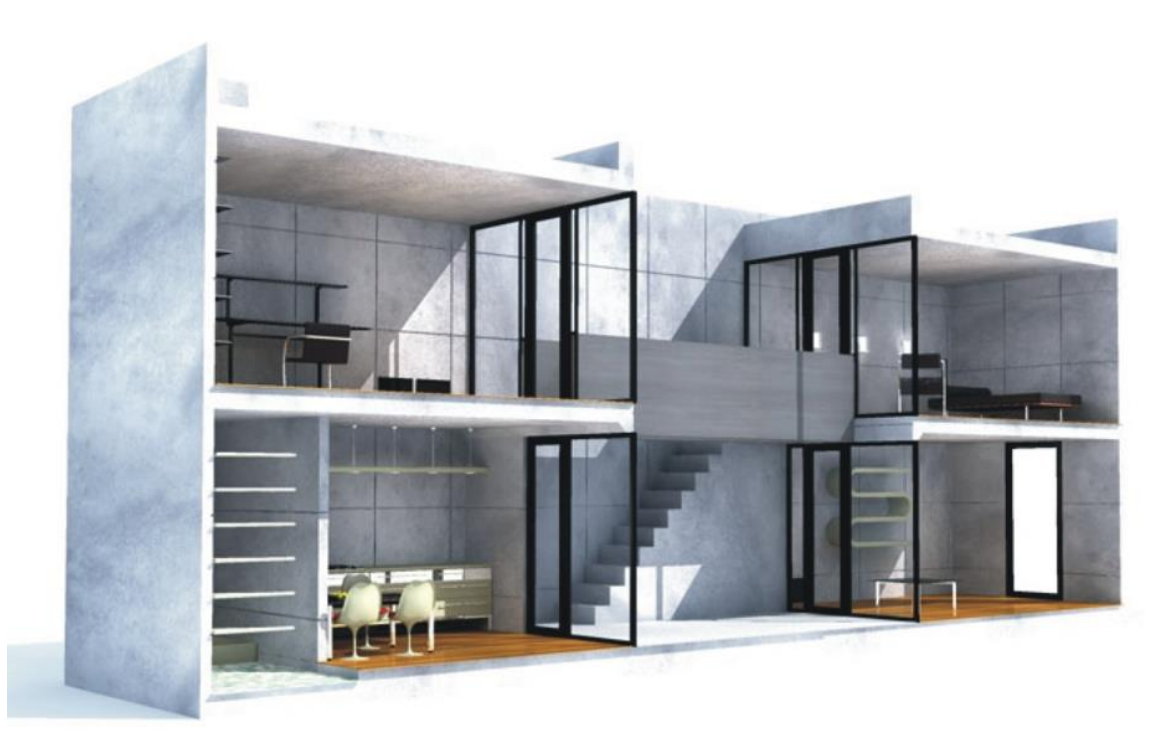

Fig. 6: Corte, Casa Azuna. Tadao Ando Fuente: Recuperado de https://es.wikiarquitectura.com/edificio/casa-azuma/

Luego de obtener información de estos proyectos, se procedió a valorar dos programas de vivienda social ejecutados en la ciudad de Azogues, gestionadas uno por el sector público y el otro por el sector privado.

Mutualista Azuay, construyó en el sector La Playa, una lotización para vivienda económica, con 46 lotes, distribuidos en 2 manzanas, en una superficie de 1.3 Ha (Figura 7). Se plantea 4 tipos de parcelas con áreas que van desde 91.00 hasta  $160.00 \text{ m}^2$  y con frentes entre 6.50 y 8.00 m., solo 2 de los 46 lotes cumplen la normativa urbana de longitud de frente y área de lote mínimo. La implantación de la vivienda es continua con retiro frontal y posterior de 3.00 m., un dato a rescatar es que la mayoría de los lotes ubican su frente hacia el norte o sur, orientándolas de forma inadecuada.

Otros datos que se obtuvieron son:

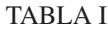

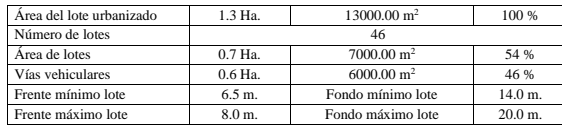

No se proponen espacios de encuentro y áreas recreativas que motiven cohesión social y vínculos de vecindad, además se prioriza la circulación vehicular sobre la peatonal, generando vías cada 40.00 m. ya que ese es el fondo máximo de una manzana.

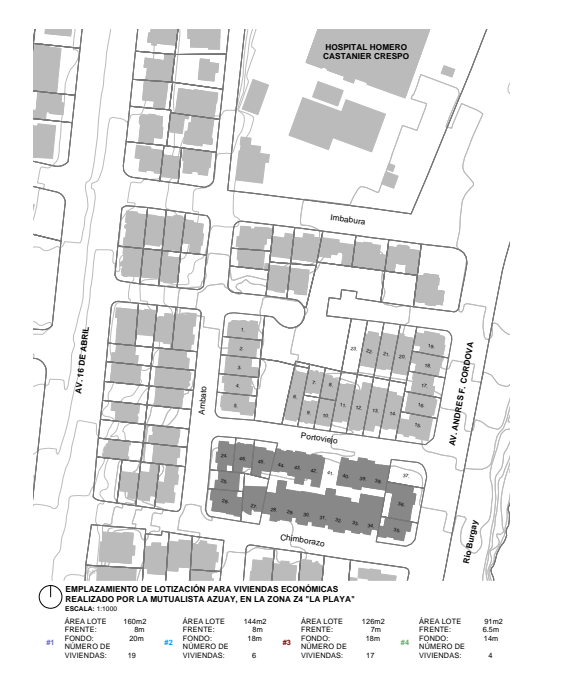

Fig. 7: Lotización "La Playa", Mutualista Azuay Fuente: Recuperado de https://worldmap.harvard.edu/maps/11831

24<sup>7</sup><sup>0</sup>

El Banco Ecuatoriano de la Vivienda -MIDUVI- construye la urbanización Charasol en la parroquia urbana Borrero de la ciudad de Azogues, en ésta se edifican viviendas de carácter social (Figura 8). El lote urbanizado es de 4.1 Ha., se propone tres tipos de lotes y se obtiene 189 parcelas. Las áreas de los lotes son: Tipo 1, 180.00 m<sup>2</sup>; Tipo 2, 150.00 m<sup>2</sup>; y, Tipo 3, 90.00 m<sup>2</sup>.

El proyecto es concebido en etapas, en la primera se urbaniza la parte oeste del lote y se construyen 50 viviendas de una sola planta; en la segunda etapa, se interviene la zona esta, se urbaniza y se adjudican lotes con servicios.

La normativa urbana de la zona propone un frente mínimo de 8.0 m. con un área de 160.00 m<sup>2</sup>, la implantación es continua con retiro frontal y posterior de 3.00 m. El proyecto propone frentes de 6.00, 10.00 y 12.00 m., y un fondo único de 15.00 m.

El 56.0 % del terreno se destina a lotes y el 44.0 % a vías, con respecto a la urbanización anterior solo se incrementa el 2 % a lotes, esto hace que el costo por dotación de servicios se eleve y se transfiere al valor al lote. Nuevamente, no se proyectan y construyen zonas recreativas y de encuentro, perjudicando la relación vecinal.

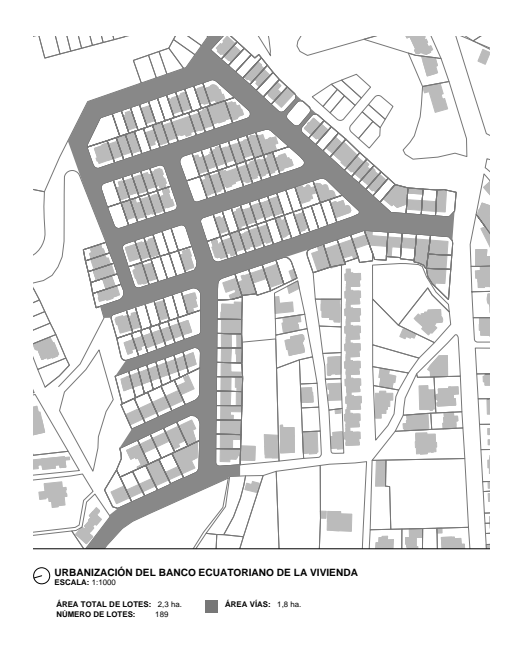

Fig. 8: Urbanización Charasol. Banco Ecuatoriano de la Vivienda

Fuente: Recuperado de https://worldmap.harvard.edu/maps/11831

Con esta información se procedió a reformular lo actuado en estas dos urbanizaciones, e implar un lote de 90.00 m<sup>2</sup> , empleado como mínimo en ambas. La parcela tiene 4.00 x 22.50 m., el lado frontal se obtuvo al dividir el frente mínimo establecido en la ordenanza, para dos; y, el fondo es una cantidad que al multiplicarla permite obtener los 90.00  $m^2$ .

En la urbanización de la Mutualista Azuay, una manzana de 90.00 m. de largo y 45.00 m. de ancho, hubiese bastado

para implantar los 46 predios, es decir en  $4050.00 \text{ m}^2$ , restando todavía  $8950.00 \text{ m}^2$  se podría generar otra manzana y tener 4900.00 m<sup>2</sup> para vías y espacio comunal (Figura 9).

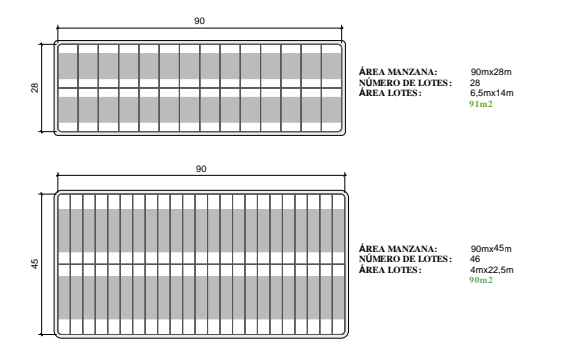

Fig. 9: Agrupación de lotes por manzana

En la urbanización Charasol se hizo el mismo ejercicio, se implanto 258 lotes de 90.00 m<sup>2</sup> en 2.40 Ha., se redujo a 1,10 Ha. la propuesta vial y se generó 0.60 Ha. de área comunal y verde (Figura 10). La parcela puede ser entendida como un módulo, al cual se le pueden sumar uno o dos y obtener 3 tipos de lotes, generando asequibilidad a familias con recursos económicos medios y altos.

Al disminuir el frente se obtienen mayor número de lotes y al aumentar el fondo se incrementa la distancia entre vías, aprovechando de mejor manera el suelo urbanizable y reduciendo costos de infraestructura. En porcentaje tenemos: 58.5 % en lotes, 26.8 % en vías y 14.7 % en espacio verde.

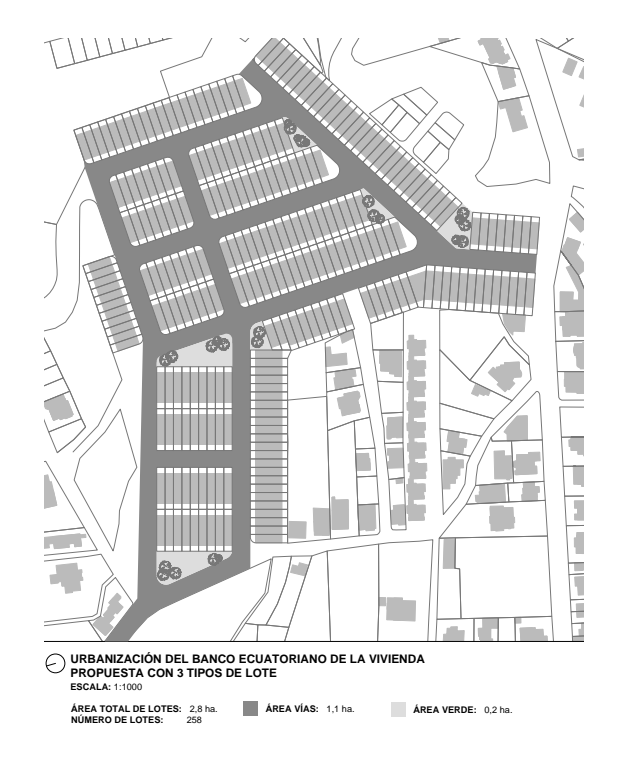

Fig. 10: Propuesta utilizando el lote tipo. Urbanización Charasol – Azogues

El Ministerio de Desarrollo Urbano y Vivienda MIDU-VI, en el acuerdo ministerial No 220 de 14 de octubre de 2013[8], establece que el lote mínimo para vivienda de interés social es de 72.00 m<sup>2</sup> de superficie, lo cual compartimos, pero además creemos que debe cumplir la condición de ser regular, producto de la modulación y evidenciar una relación proporcional entre frente y fondo, solo allí admitirá un crecimiento, ordenado, planificado y económico de la vivienda. El lote debe ser aprovechado al máximo sin afectar las condiciones ambientales de los espacios, por lo que será necesario establecer retiros en la vivienda, además se debe definir el tipo de acceso y la organización debe garantizar la presencia de espacio público, espacio comunal y un entorno seguro y de calidad.

#### IV. RESULTADOS

La investigación desarrolló un estudio analítico de proyectos de vivienda de interés social construidos en América Latina y en la ciudad de Azogues, asimismo se analizó y valoró las características y condiciones que presentan viviendas edificadas en lotes de frente mínimo, evidenciando lo siguiente:

Los programas habitacionales: La Fragua y Quinta Monroy, son soluciones habitacionales que ponían en práctica conceptos innovadores para enfrentar el problema de la vivienda en sus territorios, generan nuevas alternativas para la estructura urbana y conformación del espacio, contraponiéndose a los trazados tradicionales de distribución de lotes. Se define un lote tipo y en este se implanta las unidades habitacionales, que están completamente planificadas inclusive su ampliación para no alterar la imagen del conjunto.

Los programas habitacionales construidos en nuestro medio no definen un lote tipo, se prioriza la circulación vehicular sobre la peatonal alcanzando el 46.0 % del total de terreno urbanizado en construcción de vías. No se reglamenta de forma efectiva el crecimiento de las viviendas, atentando a la imagen del sector con particulares ampliaciones.

En los proyectos: La Fragua y Quinta Monroy, el área destinada a lotes es alta y se genera espacio público, verde y comunal; en las ejecutadas en nuestra ciudad, la diferencia porcentual entre terreno destinado a lotes y vías es mínima, incrementándose el costo del lote y en ninguno de los dos proyectos se plantean áreas públicas.

Revisada la propuesta de asignación de uso y edificación que reforma a la ordenanza que sanciona el "Plan del Buen Vivir y Ordenamiento Territorial del Cantón Azogues", éste no prevé en ninguna de las 7 zonas de planificación, la posibilidad de generar conjuntos habitacionales de interés social, determinando que el área del lote mínimo es 160.00 m<sup>2</sup> y su lado frontal de 8.00 m. El coste de estas parcelas es elevado e inalcanzable para los quintiles bajos.

El lote con servicio que se propone para ser implantado en los programas de interés social es de 72.25 m<sup>2</sup> (Figura

11), como indica la norma, y se lo obtiene al unir 4 módulos de 4.25 x 4.25 m. en una relación 1:4 entre frente – fondo.

**LOTE TIPO PARA CONJUNTOS HABITACIONALES DE INTERES SOCIAL**

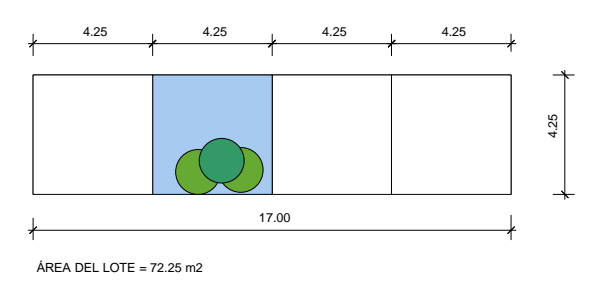

Fig. 11: Propuesta de lote tipo para viviendas de interés social

La forma del lote permite generar un patio interior para introducir luz, soleamiento y ventilación a la vivienda, no contará con retiros frontal y posterior. La vivienda podrá crecer, hasta en 6 etapas y alcanzar 108.00 m<sup>2</sup> en dos plantas. El patio central a más de mejorar las condiciones ambientales de la vivienda se convierte en el espacio privado y seguro para usos recreativos, estanciales y/o trabajo.

Las aristas del módulo definen la estructura portante de la edificación, esta puede concebirse en cualquier sistema constructivo y su dimensionamiento no afectará la concepción del espacio interior de la vivienda.

Luego de varios ejercicios, identificando las ventajas y desventajas de ocupación del lote en la construcción y ampliación de la vivienda (Figura 12), se propone lo siguiente:

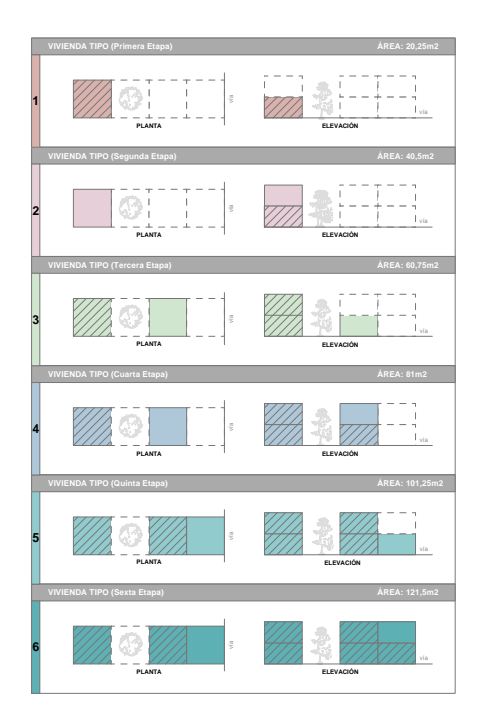

Fig. 12: Avance de la vivienda por etapas

El sistema vial debe ordenar, organizar y configurar al conjunto, entendiendo que la circulación peatonal debe prevalecer en la conectividad del espacio público y el doméstico, pero al mismo tiempo, la vía debe garantizar el acceso vehicular restringido y necesario para labores de construcción, ampliación, mudanza y abastecimiento. Se debe dar cumplimiento al acuerdo ministerial 220, para el planteamiento urbanístico del proyecto, en su literal d), el MIDUVI (2013)[8], determina: "El área destinada a vías no superará el 20 % del área total del terreno" (p. 12).

La ubicación de los proyectos habitacionales es fundamental e influye en los costos de dotación de servicios y en la accesibilidad a bienes y servicios. Como se pudo revisar en los documentos de soporte de este estudio, dos programas de vivienda social se emplazaron en zonas periféricas de la ciudad, La Fragua en Bogotá y Charasol en Azogues, su relación con el transporte público fue compleja. El proyecto Quinta Monroy, en cambio, se edificó en un barrio céntrico y consolidado de Iquique, el terreno estaba ocupado por los beneficiarios en condiciones paupérrimas, no era un problema la dotación de servicios y el acceso a equipamientos.

La zona de parqueo vehicular está regulada en la norma establecida por el decreto ministerial 220, se prevé un parqueo por cada vivienda, la ubicación en el conjunto es la parte difícil, se debe procurar que no estén muy distantes de la unidad habitacional y en una zona segura, accesible y controlada.

El área libre destinada a espacios verdes, recreativos y comunitarios debe cumplir la norma y no será menor al 15.0 % del área del terreno a urbanizar, su presencia en un conjunto habitacional es fundamental para mejorar la calidad de vida de los beneficiarios, ya que permite la integración y participación generando pertenencia al entorno y compromiso con la comunidad.

#### V. CONCLUSIONES

La ubicación de los proyectos para vivienda de interés social debe ser muy bien estudiada, no se trata de urbanizar terrenos de bajo costo en la periferia de las ciudades, que luego se encarecerán al dotarlos de servicios. No solo se debe mirar el proyecto, hay que analizar temas de: acceso y trabajo, para no ocasionar trastornos de tipo personal, social y económico a los beneficiarios.

Las respuestas que se han dado al problema de vivienda social son insuficientes y no responden a las necesidades de los beneficiarios. No generar programas de vivienda que fomenten la cohesión social, inclusión, seguridad y fomento de la resiliencia, es irresponsable, si se planifica y gestiona bien, se tiene un instrumento para el desarrollo sostenible de la ciudad.

Los conjuntos habitacionales para vivienda social deben generar entornos principalmente peatonales, donde la tipología del lote alargado, incorpore espacios recreativos y de encuentro.

El lote con servicios para vivienda social que debe ofrecer el gobierno o los promotores inmobiliarios cumplirá con las siguientes condiciones: regular, de forma rectangular, obtenido a través de módulos y la relación proporcional entre largo y ancho, de bajo costo y que permita la construcción de una vivienda en etapas o de forma incremental.

Generar políticas y reformar normas para fomentar y promover inversiones privadas en este tipo de programas, un lote con servicio en un programa habitacional es el primer paso para mejorar las condiciones de vida de una familia y el respaldo para acceder a créditos que permitan la construcción de la vivienda.

#### **REFERENCIAS**

- [1] A. N. Constituyente, "Constitución política de la república del ecuador," 2008.
- [2] A. A. Laquian, "Lotes con servicios, solución a tugurios e invasiones," 1977.
- [3] G. Samper, "Un proyecto experimental por germán samper. autocontrucción dirigida. barrio la fragua bogotá 1958-1962," 2015.
- [4] O. y Ángel, "Casa + casa + casa = ¿ciudad? germán samper: Una investigación en vivienda," 2012.
- [5] A. G. de las Naciones Unidas, "Nueva agenda urbana. naciones unidas," 2016.
- [6] Q. Monroy, "Elemental. plataforma arquitectura," 2007.
- [7] AOM, "Tadao ando: Biografía, obra y exposiciones. alejandra de argos, blogs abc."
- [8] M. de Desarrollo Urbano y Vivienda, "Acuerdo ministerial no 220," 2013.

#### *Recibido: 5 de septiembre de 2019*

*Aceptado: 20 de octubre de 2019*

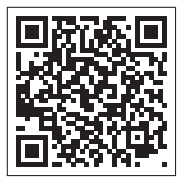

# Evaluación de la digestibilidad *in vivo* y concentración energética de dietas para cerdos en crecimiento y ceba con inclusión de harina de forraje de *Tithonia diversifolia*

# Evaluation of *in vivo* digestibility and energy concentration of diets for growing and fattening pigs including forage flour from *Tithonia diversifolia*

Nestor Vicente Acosta Lozano<sup>1</sup>\*, Pablo César Ortiz Nacaza<sup>2</sup>, María Fernanda González Asencio<sup>3</sup>, Verónica Cristina Andrade-Yucailla<sup>1</sup>

Universidad Estatal Península Santa Elena, Ecuador Universidad Central "Marta Abreu" de Las Villas, Cuba Agencia de Regulación y Control Fito y Zoosanitario – AGROCALIDAD, Ecuador \*

DOI: https://doi.org/10.26871/killkana\_tecnica.v4i1.593

#### Resumen

La investigación se llevó a cabo en las instalaciones de la Granja Agropecuaria Andrade ubicadas en el cantón Pastaza. La zona de estudio se encuentra ubicada a 900 msnm, posee un clima subtropical húmedo, con una humedad relativa de 87 % y temperaturas que fluctúan entre 20 y 28 °C. Con el objetivo de evaluar la digestibilidad y concentración energética de cuatro dietas para cerdos, se determinó la digestibilidad de materia seca, proteína bruta, extracto etéreo, materia orgánica, energía bruta y energía digestible, para el estudio el forraje fue cosechado con una edad aproximada de 75 días, se utilizaron ocho cerdos machos castrados (60±5 kg de peso vivo) y se ofertó una dieta control y tres dietas experimentales con niveles de inclusión de harina de forraje de *Tithonia diversifolia* (0; 10; 15 y 20 %). Los animales estuvieron alojados en jaulas metabólicas individuales. El período de adaptación fue de siete días y diez días de recolección de heces. En el comienzo de cada período experimental, los animales fueron pesados para ajustar el consumo de alimento al nivel de 0.10 kg MS/kg0.75. Las dietas empleadas en el estudio se formularon isoprotéicas e isoenergéticas. No se encontró diferencias significativas (p<0.05) entre las dietas para la digestibilidad del extracto etéreo y concentraciones energéticas. Los resultados obtenidos para las digestibilidades de las dietas fueron: energía bruta (0.75; 0.70; 0.70 y 0.68 %), materia seca (0.75; 0.69; 0.69 y 0.67 %), materia orgánica (0.75; 0.64; 0.54 y 0.64 %) y proteína bruta (0.74; 0.59; 0.57 y 0.57 %) en las dietas evaluadas, de acuerdo con los niveles de inclusión de la harina de *T. diversifolia*, respectivamente. Los niveles energéticos y la digestibilidad de la materia orgánica, sugieren que la harina de forraje de *T. diversifolia*, puede ser empleada en dietas para cerdos en crecimiento hasta un 15 % de inclusión y un 20 % para cerdos en crecimiento ceba.

Palabras clave: *Tithonia diversifolia*, concentración energética, digestibilidad *in vivo*, forraje.

#### Abstract

*The research was carried out at the Andrade Agricultural-Farm facilities, located in the Pastaza canton. The study area, located at 900 meters above sea level (masl), has humid subtropical weather, with a relative humidity of 87%, and the temperatures fluctuate between 20 and 28ºC. In order to evaluate the digestibility and energy concentration of four pigs' diets; dry matter digestibility, crude protein, ethereal extract, organic matter, and pure energy and digestible energy was determined. For this study, forage was harvested at approximately 75 days of maturity, using eight castrated male pigs (60*±*5 kg live weight). A control diet and three experimental diets were offered with inclusion Tithonia diversifolia forage meal at (0; 10; 15 and 20%) levels. The animals stayed in individual metabolic cages. The adaptation period was between seven and ten days of stool collection. At the beginning of each experimental period, the animals were weighed to adjust their feeding consumption to the 0.10 kg DM/kg0.75 level. The diets used in the study were iso-proteic and iso-energetic. There were no significant differences (p<0.05) found between the diets for ethereal extract digestibility and energy concentrations. The results obtained for diet digestibilities in the evaluated diets, according to the inclusion levels of T. diversifolia flour, were: crude energy (0.75; 0.70; 0.70 and 0.68 %), dry matter (0.75; 0.69; 0.69 and 0.67 %), organic matter (0.75; 0.64; 0.54 and 0.64 %) and crude protein (0.74; 0.59; 0.57 and 0.57 %), respectively. Energy levels and organic matter digestibility suggest the use of T. diversifolia forage flour in growing pigs' diets at up to 15% inclusion and up to 20% for fattening growing pigs.*

Keywords: Tithonia diversifolia, energy concentration, in vivo digestibility, forage.

#### I. INTRODUCCIÓN

Desde tiempos muy remotos, la humanidad ha usado los árboles para alimentar a sus familias y los animales sin embargo, a veces se especula en el forraje arbóreo y arbustivo como un alimento exclusivo para rumiantes [1]. En el mundo actual una de las limitantes que existe en las ganaderías, con prioridad en monogástricos, es la alimentación debido a la competitividad que existe entre los alimentos empleados en la alimentación del hombre, la producción de biocombustibles y la alimentación animal. El aumento de la población mundial y la alta demanda de alimentos, ha llevado a la búsqueda de fuentes alternativas de energía más baratas para la alimentación de cerdos [2], en Ecuador existen granjas tecnificadas en la producción porcina, aunque, la mayor parte de esta actividad está en manos de pequeños productores que buscan tener un ingreso adicional a las demás actividades que ellos realizan en los que se aprovechan los alimentos que ya no se utilizan en la alimentación humana, siendo esta producción porcina el 25.10 % del ganado total [3].

El aumento de la población mundial y la alta demanda de alimentos, causan un rápido incremento en su costo, lo que ha llevado a la búsqueda de fuentes alternativas de energía más baratas para la alimentación de cerdos [2]. La producción pecuaria en clima medio se ve afectada, entre otros factores, por la baja calidad nutritiva de los pastos, debido a las altas temperaturas y la alta radiación que las hace madurar y lignificarse muy rápido; adicionalmente, las condiciones edafoclimáticas restringen el cultivo de variedades con mejor perfil nutricional. [4].

En los tiempos actuales ha tomado un realce en la búsqueda de alimentos no convencionales para su uso como alternativas en la alimentación animal [5, 3].

En la región Amazónica ecuatoriana se favorece por su gran biodiversidad presentando una gran variedad de plantas forrajeras que aportan biomasa, proteína bruta y energía, entre otros nutrientes [6], varios estudios demuestran que dietas que incluyen biomasa vegetal constituyen una alternativa viable en la utilización de los recursos locales como fuente de alimentación en sustitución de alimentos convencionales, especialmente en regiones como la Amazonia [7] considerando que la alimentación de los porcinos debe estar basada en dietas que contengan niveles nutricionales adecuados de acuerdo a diversas características de los animales y de la unidad de producción porcina, [8, 9]. Con los expuestos este trabajo tiene como objetivo evaluar la digestibilidad in vivo y concentración energética en cerdos en crecimiento ceba con inclusión de harina de forraje de Tithonia diversifolia.

#### II. MATERIALES Y MÉTODOS

Ubicación. El estudio se realizó en las instalaciones de la Granja Agropecuaria Andrade ubicadas en el cantón Pastaza, provincia Pastaza, Ecuador. La zona de estudio se encuentra ubicada a 900 msnm, posee un clima semicálido o subtropical húmedo, con precipitaciones anuales entre 4000 y 4500 mm, humedad relativa media de 87 % y temperaturas que fluctúan entre 20 y 28 °C(INAMHI, 2014)

Elaboración de la harina de forraje de *Tithonia diversifolia* (HFTD). Para la elaboración de la harina del forraje de *Tithonia diversifolia* del estudio se procedió a cosechado de un cultivo establecido en el año 2017 con una edad de corte aproximado de 75 días posterior a esta acción se realizó un pre marchitamiento de 12 horas bajo cubierta y se secó en un secadero artesanal en forma de bombo con funcionalidad a gas licuado de petróleo durante dos horas a 70 °Cde rotación continua, seguido se molido en un molino de martillo (Stihl, Ecuador) a un (1) mm de tamaño de partícula, se empacó en fundas herméticas hasta su utilización en la elaboración de la dieta y 500 gramos fue enviado al laboratorio para su análisis bromatológico.

TABLA I: Valoración nutricional de la harina de *Tithonia diversifolia*

| <b>Variables</b>    | Cantidad |
|---------------------|----------|
| Proteína bruta (%)  | 22.50    |
| Extracto etéreo (%) | 19.23    |
| Fibra cruda (%)     | 27.64    |
| Humedad (%)         | 85.41    |
| Cenizas $(\%)$      | 3.75     |

Manejo de animales e instalaciones. Los animales se manejaron según las líneas directivas para Bienestar Animal de la República del Ecuador [10]. Para este estudio, se utilizaron ocho cerdos machos castrados de cruce comercial Landrace X Duroc Jersey de  $60±5$  kg de peso vivo, mismos que se les ofertó una dieta control y tres dietas experimentales con distintos niveles de inclusión de harina de forraje de Tithonia diversifolia (0; 10; 15 y 20 %). y El período de adaptación a las dietas fue de diez días y siete días de recolección de heces, y la recolección de datos se tomó a las 8:00 am una muestra fecal por medio del estímulo digital del ámpula rectal. Previo al inicio del período experimental, los animales fueron pesados para ajustar el consumo de alimento al nivel de  $0.10$  kg MS/ $kg^{0.75}$ , según (NRC 2012) ofertado en dos raciones diarias. Se ofreció agua *ad libitum* a los animales.

Manejo de la alimentación. Se preparó las dietas y se formularon isoprotéicas e isoenergéticas (Tabla II) según las recomendaciones de la NRC (2012) para cerdos. Los tratamientos de estudio fueron en cuatro dietas: una dieta control T0 =  $0\%$  de inclusión de HFTD, T1 =  $10\%$  de inclusión de HFTD, T2 = 15 % de inclusión de HFTD y T3 = 20 % de inclusión de HFTD. Las dietas se formularon de acuerdo con la NRC (2012) para cerdos en ceba (tabla 1). Se ajustó el consumo de acuerdo con el peso vivo de los animales [11]. El alimento se proporcionó dos veces al día, a las 8:00 am y 2:00 pm, divido en dos partes iguales.

TABLA II: Características de la dieta experimental ( % en base seca)

| Materias primas <sup>1</sup>             | Niveles de inclusión de HVP (\%) en la dieta |       |       |       |  |  |
|------------------------------------------|----------------------------------------------|-------|-------|-------|--|--|
|                                          | 0                                            | 10    | 15    | 30    |  |  |
| HFTD                                     | $\theta$                                     | 10    | 15    | 20    |  |  |
| Harina de maíz                           | 74                                           | 64    | 59    | 54    |  |  |
| Torta soya                               | 10                                           | 10    | 10    | 10    |  |  |
| Harina de trigo                          | 7.36                                         | 7.36  | 7.36  | 7.36  |  |  |
| Harina pescado                           | 5                                            | 5     | 5     | 5     |  |  |
| Grasa vegetal                            | 0.5                                          | 0.5   | 0.5   | 0.5   |  |  |
| <b>Antioxidantes</b>                     | 0.03                                         | 0.03  | 0.03  | 0.03  |  |  |
| Melaza                                   |                                              |       |       |       |  |  |
| Sal común                                | 0.2                                          | 0.2   | 0.2   | 0.2   |  |  |
| Núcleo vitamínico                        | 1.5                                          | 1.5   | 1.5   | 1.5   |  |  |
| Antimicóticos                            | 0.03                                         | 0.03  | 0.03  | 0.03  |  |  |
| Coccidiostatos                           | 0.03                                         | 0.03  | 0.03  | 0.03  |  |  |
| Carbonato de calcio                      | 0.1                                          | 0.1   | 0.1   | 0.1   |  |  |
| Monofosfato de calcio                    | 0.05                                         | 0.05  | 0.05  | 0.05  |  |  |
| Composición química (valores calculados) |                                              |       |       |       |  |  |
| MS                                       | 88.74                                        | 88.25 | 88.45 | 88.27 |  |  |
| PB                                       | 16.43                                        | 16.72 | 16.51 | 16.64 |  |  |
| FB                                       | 4.34                                         | 3.95  | 4.72  | 4.27  |  |  |
| EM (MJ/kg MS)                            | 13.0                                         | 13.0  | 13.70 | 13.70 |  |  |

<sup>1</sup>HVP; harina de vísceras de pollo; Núcleo mínero vitamínico; [cobre (12.0 mg), hierro (135 mg), manganeso (6.16 mg), cinc (135 mg), selenio (0.30 mg), colina (886 mg), tiamina (3.5 mg), riboflavina (5.05 mg), Vitamina A (515 UI) y Vitamina E (33.2 mg)] Determinados en el Laboratorio de Servicio de Análisis e Investigación en Alimentos del Instituto Nacional Autónomo de Investigaciones Agropecuarias (INIAP) Pichincha, Ecuador según U. Florida (1970) para la MS: materia seca; PB: proteína bruta y FB: fibra bruta; y acorde a U. Florida (1974) para la EM: energía metabolizáble

Manejo de las muestras fecales. Las muestras fecales fueron almacenadas en congelación a -4 °C en un congelador Wer pool hasta el momento en que fueron utilizadas para su análisis, salvo en el caso del N, que se realizó inmediatamente después de ser colectadas. Posteriormente fueron llevadas al laboratorio de Servicio de Análisis e Investigación en Alimentos del Instituto Nacional Autónomo de Investigaciones Agropecuarias (INIAP), Estación Experimental Santa Catalina, Cutuglagua, Pichincha, Ecuador para el análisis proximal, determinándose según UFlorida (1970)[12]: materia seca (MS), materia orgánica (MO), proteína bruta (PB: N x 6.25), fibra bruta (FB) y extracto etéreo (EE). Además, se determinó la energía bruta (EB), Energía Metabolizable (EM) y Energía digestible (ED) [13], así como la fibra neutra detergente, según Van Soest *et al.*, 1991[14].

Estadística. Se utilizó un diseño completamente aleatorizado, para el análisis de la comparación de medias se utilizó la dócima Tukey (1949)[15], los datos obtenidos se procesaron por el paquete SPSS versión 21.

#### III. RESULTADOS Y DISCUSIÓN

Los principales resultados se observan en la tabla III donde se evidencia una superioridad en los valores de la dieta control, en cuanto a la digestibilidad y concentración energética. No obstante, la mayoría de las dietas presentaron una digestibilidad in vivo de la MO superiores a 700 g/kg de MO, valores aceptables para cerdos en crecimientoceba [9]. En adición, Grageola *et al.*, (2019)[16], revelaron que la inclusión de cáscaras de aguacates de descarte determina disminución notable en la digestibilidad rectal de nutrientes de los alimentos cuando los cerdos se alimentan

con dietas que contienen este tipo de alimentos no convencionales y han sugerido que la voluminosidad de las dietas determinada esencialmente por la inclusión de material fibroso en las mismas, es una de las causas fundamentales en el incremento del material fecal excretado por los cerdos, además Grageola *et al.*, (2010)[17] no informaron diferencias entre las dietas que contenían 0 o 20 % de pulpa de aguacate fresco, las diferencias encontradas en el presente estudio podrían atribuirse al relativamente alto contenido de la pared celular de la pasta de aguacate entero, que a su vez contenía sus semillas y cáscaras, y representan 14.3 % de fibra cruda. Por otra parte, más evidencias experimentales apoyan el efecto negativo que causan en las dietas para cerdos [18, 19].

TABLA III: Digestibilidad *in vivo* y concentración energética de dietas conformadas con harina de forraje de *Tithonia diversifolia* para cerdos

| Indicadores <sup>1</sup> | Harina de Tithonia diversifolia (%) | $EE +$ |      |      |       |
|--------------------------|-------------------------------------|--------|------|------|-------|
|                          | $\bf{0}$                            | 10     | 15   | 20   |       |
| <b>DEB</b>               | 0.75                                | 0.64   | 0.54 | 0.64 | 0.001 |
| <b>DMS</b>               | 0.73                                | 0.62   | 0.57 | 0.54 | 0.007 |
| <b>DMO</b>               | 0.74                                | 0.67   | 0.64 | 0.62 | 0.006 |
| <b>DPB</b>               | 0.74                                | 0.59   | 0.57 | 0.57 | 0.007 |
| <b>DEE</b>               | 0.41                                | 0.38   | 0.36 | 0.34 | 0.012 |
| ED. MJ/kgMS              | 15.3                                | 12.5   | 12.1 | 11.7 | 0.16  |

 $1$ DEB: digestibilidad de la energía bruta; DMS: digestibilidad de la materia seca; DMO: digestibilidad de la materia orgánica; DPB: digestibilidad de la proteína bruta; DEE: digestibilidad del extracto etéreo; ED: energía digestible

Las dietas control y experimental no difieren  $(p<0.05)$ entre ellas para la digestibilidad del EE y concentraciones energéticas superiores a 13 MJ de ED/kgMS. Los resultados de digestibilidad de la MO son inferiores a los reportados con cerdos alimentados a base de maíz los que mostraron digestibilidad total de 870 gramos de MO/kgMO [20]. No existió efecto del animal (p>0.05) sobre las variables estudiadas.

El óptimo desempeño productivo se debe al adecuado contenido de nutrientes de fácil asimilación que posee la dieta para la alimentación porcina [21], este hecho lo ratificaron Caicedo *et al.*, (2018)[22], quienes realizaron estudios de digestibilidad aparente de la materia seca, materia orgánica, proteína bruta, fibra bruta y energía bruta en cerdos de ceba y demostraron que la sustitución del maíz en 20 y 40 % por harina de taro en la dieta no afectó el aprovechamiento de nutrientes en relación con la dieta basal de maíz y soya. Las consecuencias de incluir niveles importantes de forrajes en dietas para cerdos se han discutido en distintas oportunidades [7, 22].

#### IV. CONCLUSIONES

Finalmente, los niveles energéticos y de digestibilidad de la MO obtenidos, sugieren que la harina de forraje de Tithonia diversifolia puede ser empleada en dietas para cerdos en crecimiento hasta un 15 % de inclusión ascendiendo a 20 % para cerdos de engorde y reproductores.

#### **REFERENCIAS**

- [1] J. Ly and P. Samkol, "Utilización del follaje de morera en la alimentación del ganado porcino en sistemas integrados tropicales," *Revista Cubana de Ciencia Agrícola*, vol. 48, no. 1, pp. 63–66, 2014.
- [2] J. Sánchez, W. Caicedo, E. Aragón, M. Andino, F. Bosques, M. I. Viamonte, and J. Ram\'\irez, "La inclusión de la Colocasia esculenta (papa china) en la alimentación de cerdos en ceba," *Revista Electrónica de Veterinaria*, vol. 19, no. 4, pp. 1–5, 2018.
- [3] V. Andrade, R. L. Orozco, and J. C. Vargas, "Efecto de la frecuencia de corte en Arachis pintoi sobre el valor nutritivo de harinas para la alimentación de cerdos," *Zootecnia Trop*, vol. 34, no. 1, pp. 13–21, 2016.
- [4] G. A. Meza, N. J. Loor, A. R. Sánchez, J. H. Avellaneda, C. J. Meza, D. F. Vera, and M. G. Cabanilla, "Inclusión de harinas de follajes arbóreos y arbustivos tropicales (morus alba, erythrina poeppigiana, tithonia diversifolia e hibiscus rosa-sinensis) en la alimentación de cuyes (Cavia porcellus Linnaeus)," *Revista de la Facultad de Medicina Veterinaria y de Zootecnia*, vol. 61, pp. 258–269, oct 2014.
- [5] A. M. Gabbi, C. M. McManus, A. V. Silva, L. T. Marques, M. B. Zanela, M. P. Stumpf, and V. Fischer, "Typology and physical-chemical characterization of bovine milk produced with different productions strategies," *Agricultural Systems*, 2013.
- [6] H. O. Olivares, "Evaluación técnica y económica de tres niveles de adición de morera (Morus alba) en alimento para cerdos," 2010.
- [7] V. Andrade-Yucailla, J. C. Vargas-Burgo, N. Acosta-Lozano, and R. Lima-Orozco, "Traits of performance and carcass of pigs fed Arachis pintoi forage meal under Ecuadorian Amazon conditions," *Cuban Journal of Agricultural Science*, 2016.
- [8] B. García and J. Ly, "Efecto de la frecuencia de muestreo fecal sobre la digestibilidad rectal de cerdos alimentados ad libitum," *Revista Cubana de Ciencias Veterinarias*, vol. 32, no. 1, p. 1, 2011.
- [9] A. R. B. Marcelo, D. A. Lazo, and B. Buendia, "Evaluación de alternativas alimenticias de cerdos en crecimiento en el valle de oxapampa, pasco," *Avances*, vol. 21, no. 3, pp. 356–366, 2019.
- [10] AGROCALIDAD, "Manual de aplicabilidad de buenas pácticas porcícolas," 2017.
- [11] H. Santiago Rostagno, "Tablas brasileñas para aves y cerdos: composición de alimentos y requerimientos nutricionales," 2005.
- [12] Universidad de Florida, *Protocolos para determinar los contenidos de materia seca, materia orgánica, proteína bruta y extracto etéreo*. 1970.
- [13] CIMMYT, *Protocolos para determinar los contenidos de aminoácidos, energía, digestibilidad in vitro de la materia seca y materia orgánica*. 1985.
- [14] P. J. Van Soest, J. B. Robertson, and B. A. Lewis, "Methods for Dietary Fiber, Neutral Detergent Fiber,

and Nonstarch Polysaccharides in Relation to Animal Nutrition," *Journal of Dairy Science*, 1991.

- [15] J. W. Tukey, "Comparing Individual Means in the Analysis of Variance," *Biometrics*, 1949.
- [16] F. Grageola, C. Lemus, C. Rodr\'\iguez, J. L. Ponce, and J. Ly, "Digestibility indices in pigs fattened ad libitum with diets based on cereals and fresh paste of discarded entire avocados," *Cuban Journal of Agricultural Science*, vol. 53, no. 4, 2019.
- [17] F. Grageola, L. Sangines, C. Díaz, A. Gómez, M. Cervantes, C. Lemus, and J. Ly, "The effect of breed and dietary level of avocado fat on the N and energy balance in young pigs," *Journal of Animal and Feed Sciences*, 2010.
- [18] P. Fránquez, F. Grageola, C. Lemus, G. Rodríguez, J. Ponce, and J. Ly, "Digestibilidad rectal de nutrients eb cerdos engordados ad libitun con dietas de pasta de aguacate entero de desecho," in *VI Congreso Internacional de Producción Animal Tropical*, 2018.
- [19] F. Grageola, P. Fránquez, G. Rodríguez, C. Lemus, and J. Ly, "Balance de energía en cerdos en crecimiento alimentados con dietas de pasta de aguacate muy bajas en energía," in *VI Congreso Internacional de Producción Animal Tropical*, 2018.
- [20] E. K. D. Nyannor, S. A. Adedokun, B. R. Hamaker, G. Ejeta, and O. Adeola, "Nutritional evaluation of high-digestible sorghum for pigs and broiler chicks," *Journal of Animal Science*, 2007.
- [21] R. G. Aragadvay-Yungán, O. P. Núñez-Torres, G. P. Velástegui-Espín, L. A. Villacís-Aldaz, and J. R. Guerrero-López, "Uso de harina de Colocasia esculeta L., en la alimentación de cerdos y su efecto sobre parámetros productivos," *Journal of the Selva Andina Animal Science*, 2016.
- [22] W. Caicedo, J. C. Vargas, H. Uvidia, E. Samaniego, S. Valle, and L. Flores, "Effect of taro tubers (Colocasia esculenta (L.) Schott) silage on the productive performance of commercial pigs. Technical note," *Cuban Journal of Agricultural Science*, vol. 52, jun 2018.

*Recibido: 25 de septiembre de 2019*

*Aceptado: 5 de febrero de 2020*

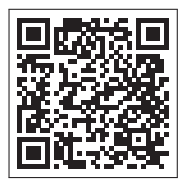

### Directrices para autores de la revista Killkana Técnica

# Guidelines for authors of the Killkana Tecnica Journal

Apellido1, Nombre1<sup>1\*</sup> y Apellido2, Nombre2<sup>2</sup> 1 Institución 2 Institución \*nombre\_autor1@correo.com

DOI: https://doi.org/10.26871/killkana\_tecnica.v4i1

#### Resumen

El resumen debe tener como mínimo 200 palabras y como máximo 250 palabras y no puede contener ecuaciones, figuras, siglas, tablas ni referencias. Debe presentar en forma resumida la problemática, describir el objetivo general, la metodología desarrollada, los principales resultados, impactos y las conclusiones más relevantes del trabajo.

Palabras clave: El autor debe proporcionar palabras clave (en orden alfabético), un mínimo de 3 y un máximo de 6, que ayuden a identificar los temas o aspectos principales del artículo.

#### Abstract

*Debe contener la traducción del resumen en idioma Inglés (traducción con alta calidad).*

Keywords: Contiene la traducción de las palabras claves al idioma Inglés.

#### I. LISTA DE COMPROBACIÓN PARA LA PREPARACIÓN DE ENVÍOS

Como parte del proceso de envío, los autores/as están obligados a comprobar que su envío cumpla todos los elementos que se muestran a continuación. Se devolverán a los autores/as aquellos envíos que no cumplan estas directrices.

- El envío no ha sido publicado previamente ni se ha sometido a consideración por ninguna otra revista (o se ha proporcionado una explicación al respecto en los Comentarios al editor/a).
- El archivo de envío está en formato OpenOffice, Microsoft Word o LATEX.
- Siempre que sea posible, se proporcionan direcciones URL para las referencias.
- El texto tiene interlineado sencillo; 12 puntos de tamaño de fuente; se utiliza cursiva en lugar de subrayado (excepto en las direcciones URL); y todas las ilustraciones, figuras y tablas se encuentran colocadas en los lugares del texto apropiados, en vez de al final.
- El texto se adhiere a los requisitos estilísticos y biliográficos resumidos en las Directrices del autor/a, que aparecen en Acerca de la revista.

#### II. ARTÍCULOS ACEPTADOS

Son aceptados Artículos Originales de Investigación y Artículos de Revisión Bibliográfica para ser sometidos a la evaluación de pares especialistas en el área determinada del trabajo.

Extensión: El artículo como mínimo deberá tener 10 páginas y como máximo 15, incluyendo las referencias bibliográficas. El número máximo de autores por cada artículo es cuatro.

Título: Debe tener entre 8 y 10 palabras.

#### *A. Artículos Originales de Investigación*

Documento que presenta, de manera detallada y sistemática, los resultados originales de proyectos terminados de investigación.

#### *B. Artículos de Revisión Bibliográficas*

Documento resultado de una investigación terminada donde se analizan, sistematizan e integran los resultados de investigaciones publicadas o no publicadas, sobre un campo de la ciencia o la tecnología, con el fin de dar cuenta de los avances y las tendencias de desarrollo. Se caracterizan por presentar una cuidadosa revisión bibliográfica de por lo menos 25 referencias.

#### III. CONTENIDO DE UN ARTÍCULO

La estructura generalmente utilizada en la conformación del cuerpo de un artículo consta de algunas apartes importantes: resumen, introducción, marco teórico, materiales

y/o métodos, resultados, discusión, conclusiones, agradecimientos y fuentes o referencias bibliográficas.

Se aconseja cuidar la ortografía, la sintaxis y la semántica empleando un corrector automático de texto. Las oraciones deben estar completas, con sentido claro e inequívoco y continuidad entre ellas, así como entre párrafos.

#### *A. Partes del artículo*

- Título y nombre de autores Evite jergas, palabras con doble significado, y palabras huecas o frases tales como: nueva, novedosa, estudio de, investigación de, exploración de, precisión, alta resolución, eficiente, poderoso. Luego del título se indica el nombre de los autores, los que deben estar separados por comas y para el último colocar "y". Omita el título o profesión de los autores.
- Resumen y palabras clave El resumen debe tener como mínimo 200 palabras y como máximo 250 palabras y no puede contener ecuaciones, figuras, siglas, tablas ni referencias. Debe presentar en forma resumida la problemática, describir el objetivo general, la metodología desarrollada, los principales resultados, impactos y las conclusiones más relevantes del trabajo. Se debe escribir un mínimo de tres (3) y un máximo de (6) palabras clave (en orden alfabético).
- Introducción La introducción abarca los antecedentes (tratados de manera breve, concreta y específica), el planteamiento del problema (objetivos y preguntas de investigación, así como la justificación del estudio), un sumario de la revisión de la literatura, el contexto de la investigación (cómo, cuándo y dónde se realizó), las variables y los términos de la investigación, lo mismo que las limitaciones de ésta. Es importante que se comente la utilidad del estudio para el campo académico y profesional.
- Marco teórico En este apartado se incluyen y comentan las teorías que se manejaron y los estudios previos que se relacionan con la investigación actual. Se recomienda ser breve y conciso. Algunos autores incluyen esta parte en la introducción.
- Metodología y/o materiales En esta parte del artículo se describe cómo fue llevado a cabo el trabajo, e incluye, dependiendo del tipo de investigación realizada, el enfoque; el contexto; casos, universo y muestras; diseño utilizado; procedimiento; y proceso de recolección de datos.
- Resultados Los resultados son producto del análisis de los datos. Compendian el tratamiento estadístico y analítico que se dio a los datos. Regularmente el orden es
	- a) análisis descriptivos de los datos
	- b) análisis inferenciales para responder a las preguntas o probar hipótesis (en el mismo orden en que fueron formuladas las hipótesis o las variables). Se recomienda que primero se describa de manera breve la idea principal que resume los resultados o descubrimientos, y posteriormente se reporten con detalle

los resultados. Es importante destacar que en este apartado no se incluyen conclusiones ni sugerencias.

- Conclusiones y recomendaciones Discusiones, recomendaciones, sugerencias, limitaciones e implicaciones. En esta parte se debe:
	- Derivar las conclusiones, las mismas que deben seguir el orden de los objetivos de la investigación.
	- Señalar las recomendaciones para otros estudios o derivaciones futuras relacionadas con su trabajo.
	- Generalizar los resultados a la población.
	- Evaluar las implicaciones del estudio.
	- Relacionar y contrastar los resultados con estudios existentes.
	- Reconocer las limitaciones de la investigación (en el diseño, muestra, funcionamiento del instrumento, alguna deficiencia, etc., con un alto sentido de honestidad y responsabilidad).
	- Destacar la importancia y significado de todo el estudio.
	- Explicar los resultados inesperados.
	- En la elaboración de las conclusiones se debe evitar repetir lo dicho en el resumen.
- Referencias Son las fuentes primarias utilizadas por el investigador para elaborar el marco teórico u otros propósitos; se incluyen al final del reporte, deben estar enumeradas según el orden de aparición en el documento y siguiendo las normas del Institute of Electrical and Electronics Engineers (IEEE). Se recomienda el uso de gestores bibliográficos en el documento (Word, Zotero, Mendeley)

#### *B. Citas en el texto según IEEE*

- 1) Las referencias deben estar numeradas en el orden en que aparecen en el documento
- 2) Una vez asignado un número a una referencia dada, el mismo número debe emplearse en todas las ocasiones en que ese documento sea citado en el texto
- 3) Cada número de referencia debe estar entre corchetes [ ], por ejemplo, "...el fin de la investigación [12]..."
- 4) No es necesario mencionar al autor en la referencia a menos que sea relevante en el texto mismo.
- 5) En el cuerpo del documento tampoco se mencionará la fecha de publicación
- 6) No es necesario incluir la palabra referencia", por ejemplo, "...en la referencia [27]...": basta con indicar "...en [27]..."
- 7) Para citar más de una fuente a la vez es preferible consignar cada una de ellas con sus propios corchetes, por ejemplo, çomo indican varios estudios [1], [3], [5]....en lugar de çomo indican diversos estudios [1, 3, 5]..."

#### *C. Redactar referencias en IEEE*

#### *1. Libros*

Iniciales y Apellido del autor, Título del libro en cursiva. Edición. Lugar de publicación: Editorial, Año de publicación.

#### Ejemplos:

[1] R. G. Gallager. *Principles of Digital Communication*. New York: Cambridge University Press, 2008.

[2] A. Rezi and M. Allam, *"Techniques in array processing by means of transformations," in Control and Dynamic Systems*, Vol. 69, Multidimensional Systems, C. T. Leondes, Ed. San Diego: Academic Press, 1995, pp. 133-180.

#### *2. Artículo de revista*

Iniciales y Apellido del autor, "Título del artículo entre comillas", Título abreviado de la revista en cursiva, volumen (abreviado vol.), número abreviado (no.) páginas (abreviado pp.), Mes Año.

#### Ejemplos:

[3] G. Liu, K. Y. Lee, and H. F. Jordan, "TDM and TWDM de Brujin networks and suffflenets for optical communications,"*IEEE Transactions on Computers*, vol. 46, pp. 695- 701, June 1997.

[4] S.-Y. Chung, "Multi-level dirty paper coding,"*IEEE Communication Letters*, vol. 12, no. 6, pp. 456-458, June 2008

#### *3. Artículos publicados en conferencias*

Iniciales y Apellidos del autor, "Título del artículo de conferenciaïn Nombre completo de la conferencia, Ciudad de la conferencia, Estado de la conferencia abreviado (si corresponde), año, páginas (abreviado pp.)

#### Ejemplos:

[5] N. Osifchin and G. Vau, "Power considerations for the modernization of telecommunications in Central and Eastern European and former Soviet Union (CEE/FSU) countries", in Second International Telecommunications Energy Special Conference, 1997, pp. 9-16.

[6] G. Caire, D. Burshtein, and S. Shamai (Shitz), "LDPC coding for interference mitigation at the transmitter,ïn Proceedings of the 40th Annual Allerton Conference in Communications, Control, and Computing, Monticello, IL, pp. 217-226, October 2002.

[7] H. Zhang, "Delay-insensitive networks,"M.S. thesis, University of Waterloo, Waterloo, ON, Canadá, 1997.

[8] J.-C. Wu. Rate-distortion analysis and digital transmission of nonstationary images". Ph.D. dissertation, Rutgers, the State University of New Jersey, Piscataway, NJ, USA, 1998.

#### *4. Tesis de máster o tesis doctoral*

Iniciales y Apellido del autor, "Título de la tesis o proyecto", Clase de documento (tesis doctoral, trabajo fin de máster, etc.), Departamento, Institución académica (abreviada), Ciudad, Estado abreviado, Año.

Ejemplos:

#### *5. De internet*

Iniciales y Apellido del autor (año, mes y día). Título (edición) [Tipo de medio, generalmente Online]. Available: Url

Ejemplos:

[9] J. Jones. (1991, May 10). Networks (2nd ed.) [Online]. Available: http://www.atm.com

*Recibido: 1 de enero de 2020*

*Aceptado: 30 de abril de 2020*

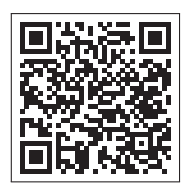

### Sistema y proceso de arbitraje de la revista Killkana Técnica

## System and process of refereeing in the Killkana Técnica journal

Consejo editorial - Revista Killkana Sociales Universidad Católica de Cuenca, Cuenca Ecuador

killkana.editorial@ucacue.edu.ec

#### DOI: https://doi.org/10.26871/killkana\_tecnica.v4i1

#### Resumen

La publicación de trabajos científicos en la revista Killkana Sociales se lleva a cabo a través del proceso de evaluación de dos revisores o pares ciegos, donde la identidad de los evaluadores y de los autores no son reveladas a ninguna de las partes. Este proceso colaborativo permite que los artículos recibidos sean valorados y comentados por expertos independientes a la institución, garantizandp que los trabajos cumplan con un mínimo número de parámetros de calidad exigidos a nivel internacional. Adicionalmete se indican los factores que pueden influir en el tiempo del proceso de revisión y aceptación de un artículo.

Palabras clave: Proceso de publicación,revisión de pares ciegos, evaluadores, tiempo de espera.

#### Abstract

*The publication of scientific papers in Killkana Sociales Journal is carried out through the evaluation process of two reviewers or blind peers, where the evaluators and the authors' identities are not exposed to any of the parties. This collaborative process allows the articles received to be evaluated and commented by experts who are independent to the institution, making sure that the research works comply with a minimum number of quality parameters required at the international level. Additionally, the factors that may influence the time of the review process and acceptance of the article are stated.*

Keywords: Publication processes, .

La aceptación de trabajos en la revista Killkana Sociales se lleva a cabo a través de la revisión de pares, también conocidos como referís. Éste proceso colaborativo permite que los manuscritos enviados a las revistas sean evaluados y comentados por expertos independientes a la institución, dentro de la misma área de investigación. La evaluación y crítica realizada por los pares evaluadores genera una retro alimentación para que el autor mejore y afine su trabajo, a la vez que permite al editor y/o equipo editorial valorar la calidad del artículo para ser publicado en la revista.

La revisión de trabajos realizado por pares expertos es un proceso formal y explícito para comunicaciones científicas, y se emplea desde las primeras revistas científicas aparecidas hace más de trescientos años.

El proceso de revisión de la revista Killkana Sociales es el de dos revisores o pares ciegos: la identidad de los referís y de los autores no son reveladas a ninguna de las partes.

- I. BENEFICIOS DE LA REVISIÓN POR PARES
- El autor recibe una detallada y constructiva retro alimentación de parte de expertos en el área.
- El proceso puede alertar a los autores de errores o vacíos en la literatura que se pudieron haber omitir.
- Puede ayudar a que el artículo sea más accesible a los lectores de las revistas.
- Podría propiciar una discusión constructiva entre el autor, el referí y el editor, acerca de una campo o tópico científico.

#### II. LABOR DEL EDITOR O EQUIPO EDITORIAL

El equipo editorial, al que se denomina también "Editor", está conformado por los Coordinadores de los Centros de Investigación de la Universidad Católica de Cuenca, el cual tiene las responsabilidades descritas a continuación:

- El editor considerará si un trabajo es lo suficientemente bueno para enviarlo o no a los pares evaluadores. En tal sentido debe revisar que el artículo se ajusta a objetivos y alcance, directrices y las instrucciones dadas a los autores de las revistas. Adicionalmente debe asegurarse que el contenido del manuscrito representa una contribución seria y significativa al campo del conocimiento.
- Los artículos pueden ser rechazados sin revisión de los referís a discreción del editor. Si el mismo es conveniente, el manuscrito se enviará para su revisión por pares.

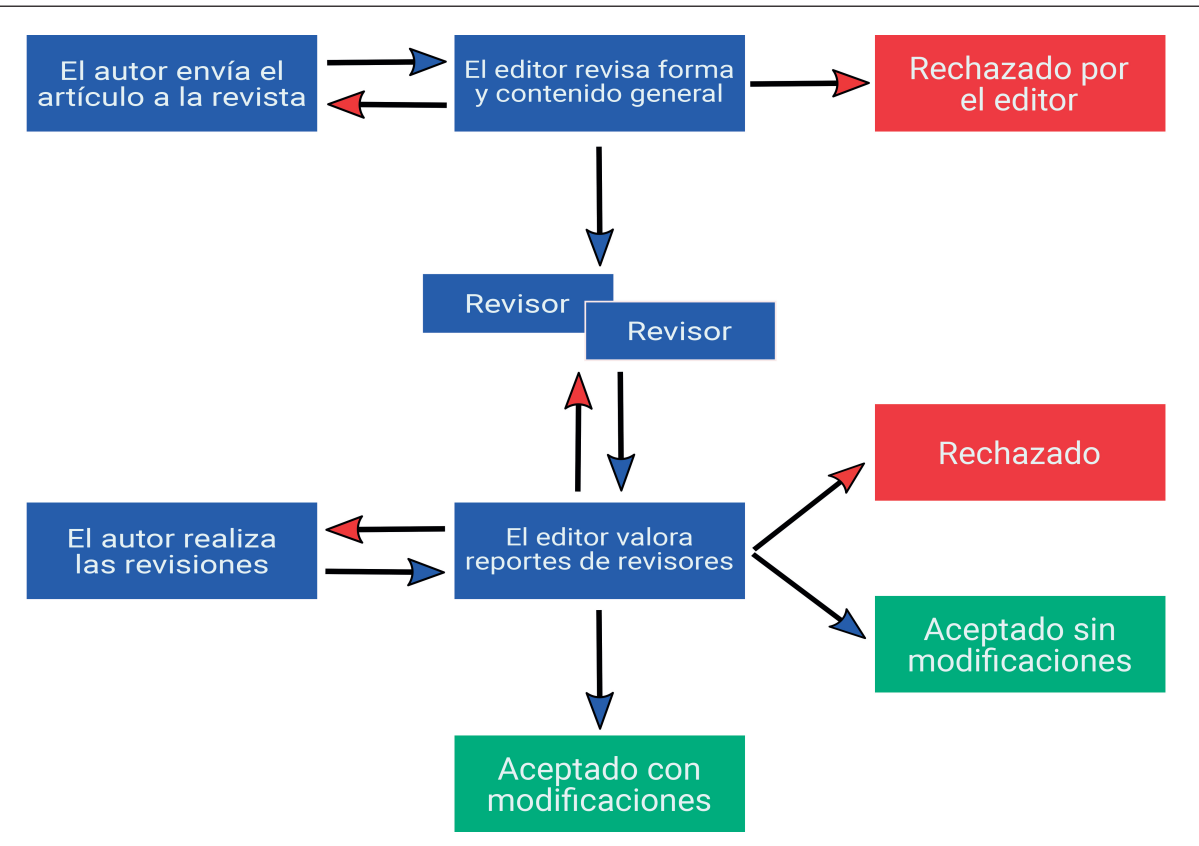

Fig. 1: Diagrama del proceso de revisión de pares evaluadores de las revistas Killkana Sociales.

- El editor tomará la decisión de aceptar el artículo basada en los comentarios recibidos por los referís.
- La decisión del editor es definitiva e inapelable.

La figura 1 muestra el proceso de revisión de pares evaluadores empleado por la revista Killkana Sociales.

Hay que aclarar, que luego de que el artículo ha sido aceptado, será sometido a una revisión de estilo, donde se darán los toques finales respecto a la redacción, resumen en idioma inglés, etc.

#### III. QUIENES SE CONSIDERAN PARA SER PARES EVALUADORES

Los pares evaluadores son investigadores académicos y profesionales, que trabajan en el campo de conocimientos del artículo. Están familiarizados con la literatura científica y tienen contribuciones y/o artículos en el área. Tales expertos no pertenecen a la Universidad Católica de Cuenca.

Los referís ofrecen su tiempo y experiencia de forma voluntaria para mejorar la calidad de los artículos de las revistas y alentar nuevas investigaciones en sus respectivas áreas del conocimiento.

#### IV. OBJETIVOS DE LOS PARES EVALUADORES

El editor conjuntamente con los pares evaluadores deben asegurar en la medida de lo posible que los trabajos tengan las siguientes características:

- El artículo es un trabajo original, el cual no ha sido publicado previamente ni está en consideración de otra revista, total o parcialmente.
- El manuscrito tiene los estándares de ética.
- El artículo es relevante para los propósitos, alcance y lectores de la revista.
- El trabajo representa resultados originales.
- El manuscrito de revisión enviado ofrece un estudio amplio, completo y crítico, y evalúa la fuentes claves de literatura para un tópico específico.
- El artículo es metodológica y técnicamente bueno.

#### V. TIEMPOS EN EL PROCESO DE ACEPTACIÓN

La revisión por pares es un proceso riguroso, que demanda su debido tiempo y atención. Entre los factores que pueden influir en el tiempo de respuesta de un trabajo se pueden considerar:

- Los manuscritos son revisados en primera instancia por algunos miembros del equipo editorial.
- En la fase de la revisión por pares, la demora ocurre inevitablemente cuando los referís están ocupados. Como expertos en el área y miembros de instituciones de educación e investigación superior, su tiempo es compartido con otras actividades.
- Las revistas pueden tener un gran número de sumisiones de trabajos.

• El equipo editorial de las revistas Killkana trabaja para asegurar que el proceso de revisión por pares sea riguroso y a tiempo. Los tiempos de espera pueden variar dependiendo de la revista, el campo de investigación, etc.

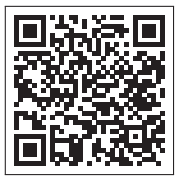

*Recibido: 1 de enero de 2020*

*Aceptado: 30 de abril de 2020*